Universidade Federal do Triangulo Mineiro - UFTM ˆ

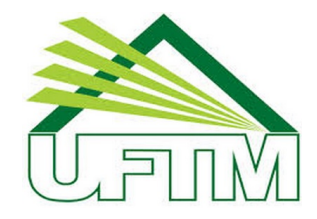

MESTRADO PROFISSIONAL EM MATEMÁTICA EM REDE NACIONAL - PROFMAT

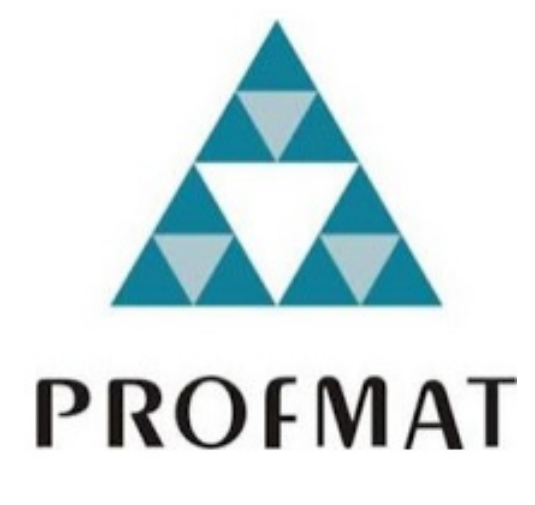

DISSERTAÇÃO DE MESTRADO

### APLICAÇÕES DE SISTEMAS LINEARES VOLTADAS AO ENSINO MEDIO ´

### MELISSA DA SILVA RODRIGUES

Uberaba - Minas Gerais Dezembro de 2017

## APLICACÕES DE SISTEMAS LINEARES VOLTADAS AO ENSINO MEDIO ´

### MELISSA DA SILVA RODRIGUES

Dissertação de Mestrado apresentada à Comissão Acadêmica Institucional do PROFMAT-UFTM como requisito parcial para obtenção do título de Mestre em Matemática.

Orientador: Prof. Dr. Heron Martins Félix

Uberaba - Minas Gerais Dezembro de 2017

#### **Catalogação na fonte: Biblioteca da Universidade Federal do T ri ân gulo Min ei r o**

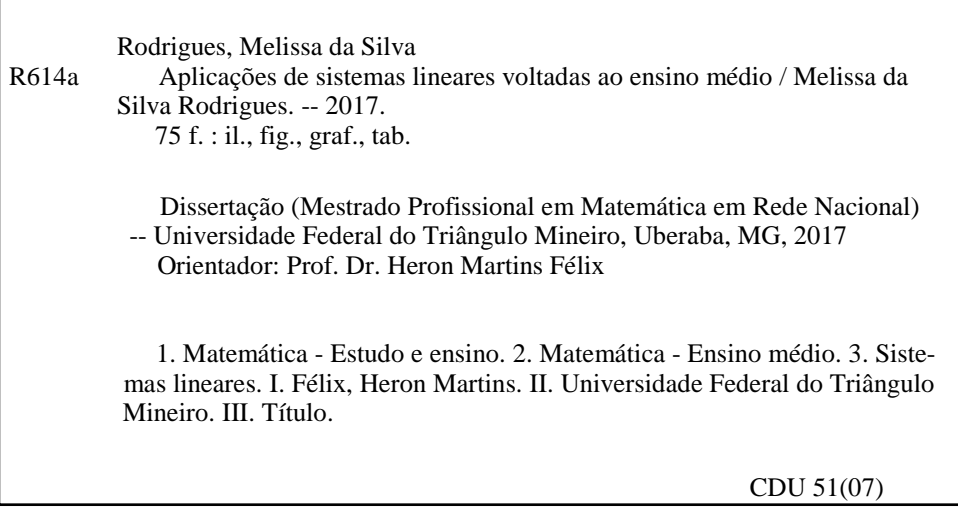

#### MELISSA DA SILVA RODRIGUES

### APLICAÇÕES DE SISTEMAS LINEARES VOLTADAS AO ENSINO MÉDIO

Dissertação apresentada ao curso de Mestrado Profissional em Matemática em Rede Nacional - PROFMAT, da Universidade Federal do Triângulo Mineiro, como parte das atividades para obtenção do título de Mestre em Matemática.

15 de dezembro de 2017.

Banca Examinadora

Horan 001 Foly

Prof. Dr. Heron Martins Félix Orientador Universidade Federal do Triângulo Mineiro

KK box

Prof. Dr. Rafael Rodrigo Otobonni Universidade Federal do Triângulo Mineiro

Marcos P. de Almeida

Prof. Dr. Marcos Proença de Almeida Instituto Federal do Triângulo Mineiro

Aos meus filhos, Henrique e Heitor. Ao meu pai, Paulo Henrique, que muito lutou por mim.

## Agradecimentos

Primeiramente à Deus, pelo dom da vida e por me dar forças para a realização deste trabalho.

Aos meus pais, Paulo Henrique e Ana Maria, pelo incentivo e por acreditar neste novo desafio.

 $\hat{A}$  minha família, pela compreensão e paciência nos momentos de ausência e cansaço.

Aos amigos, que acompanharam de perto e não deixaram eu desistir nos momentos de fraqueza.

 $\Lambda$ s minhas colegas de turma, Débora e Jaqueline, pelo apoio, e em especial, à Michelle pelo apoio e incentivo nas longas tardes e noites de estudos.

Ao Valério, que me ajudou e incentivou na construção deste trabalho.

Agradeço à Universidade Federal do Triângulo Mineiro por acolher este programa, PROFMAT.

 $\hat{A}$  todos os meus professores por compartilhar os seus conhecimentos, principalmente ao meu orientador Heron, por acompanhar este trabalho.

Agradeço aos meus colegas de turma por compartilhar experiências e conhecimentos.

A CAPES, pelo apoio financeiro. `

Enfim, agradeço à todos que, de alguma forma, contribuíram para a minha formação.

"Não é o conhecimento, mas o ato de aprender, não a posse mas o ato de chegar lá, que concede a maior satisfação ." Carl Friedrich Gauss

## Resumo

O objetivo deste trabalho é de capacitar professores de matemática, para incentivar cada vez mais seus alunos nessa área da ciência. O texto contém um assunto amplamente negligenciado nas aulas de matemática, que é a solução de sistemas lineares, dada em sala de aula como um simples item da ementa sem a sua devida importância no dia a dia do aluno, ou mesmo em suas vidas profissionais, independente de qual área que eles sigam. Este trabalho é dividido da seguinte forma: uma seção introdutória de revisão de conceitos básicos; a apresentação de dois métodos para a solução de sistemas lineares, Eliminação de Gauss e Fatoração LU; ajuste de curvas pelo método dos mínimos quadrados; e, finalmente, problemas do dia a dia com aumento gradual de complexidade, a fim de aguçar a curiosidade dos alunos para esse tema tão importante na área de exatas.

Palavras-chave: Sistemas Lineares, Eliminação de Gauss, Fatoração LU, Ajuste de Curvas.

## Abstract

The objective of this work is to train mathematics teachers, to encourage more and more students in this area of science. The text contains a largely overlooked subject in mathematics classes, which is the linear systems solution, give in the classroom as a simple item in the menu without its importance in the student's daily life, or even in their professional lives, regardless of what area they follow. This paper is divided as follows: an introductory section of basic concepts review; the presentation of two methods for the linear systems solucion, Gauss Elimination and LU Decomposition; curve fitting by least squares method; and finally, day-by-day problems with gradual increase of complexity, in order to whet the curiosity of the students for this important subject in the area of exact.

Keywords: Linear System, Gauss Elimination, LU Decomposition, Curve Fitting.

## Sumário

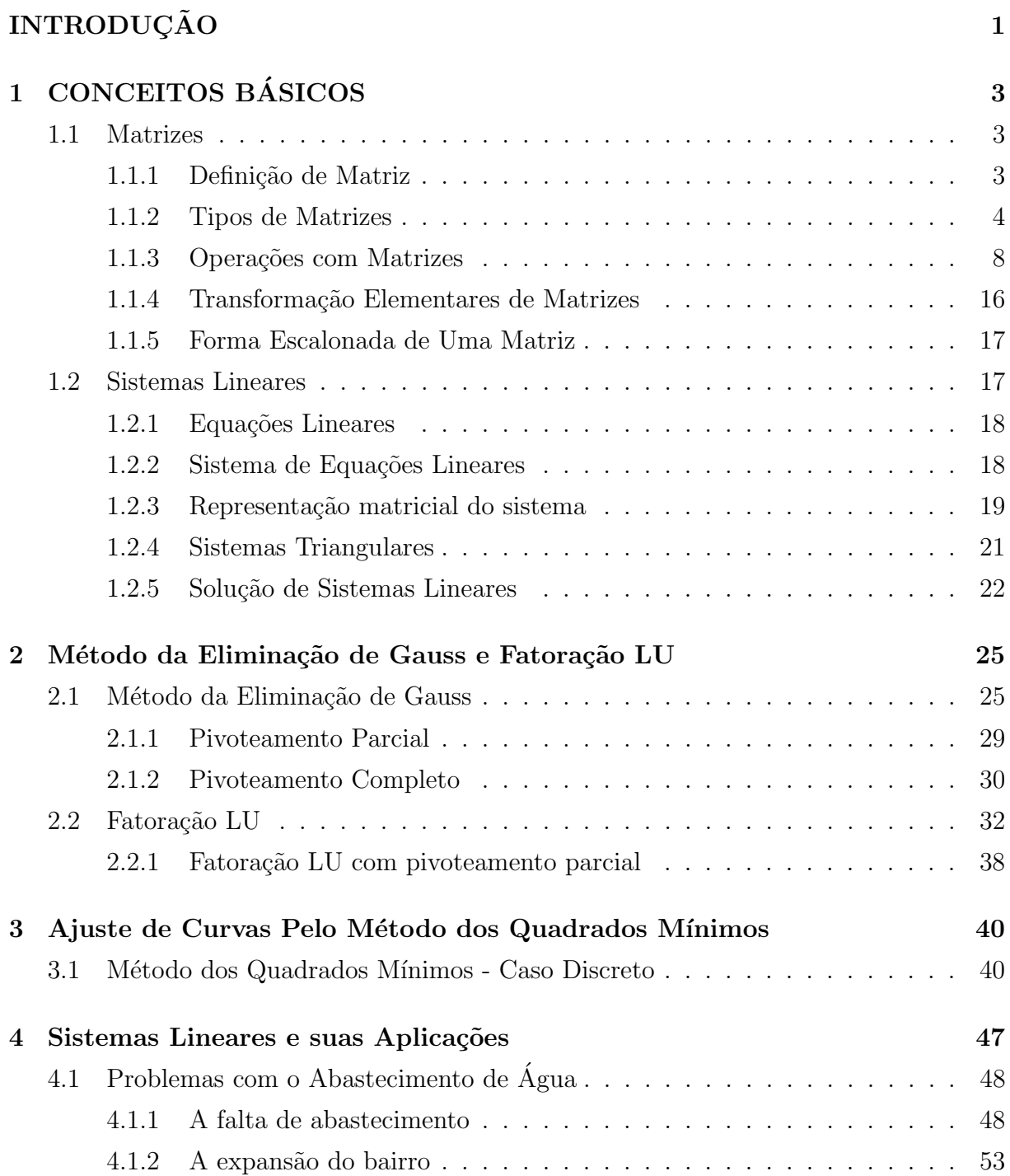

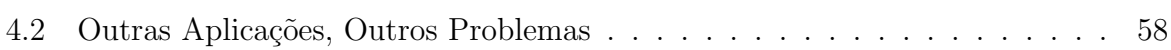

# Lista de Figuras

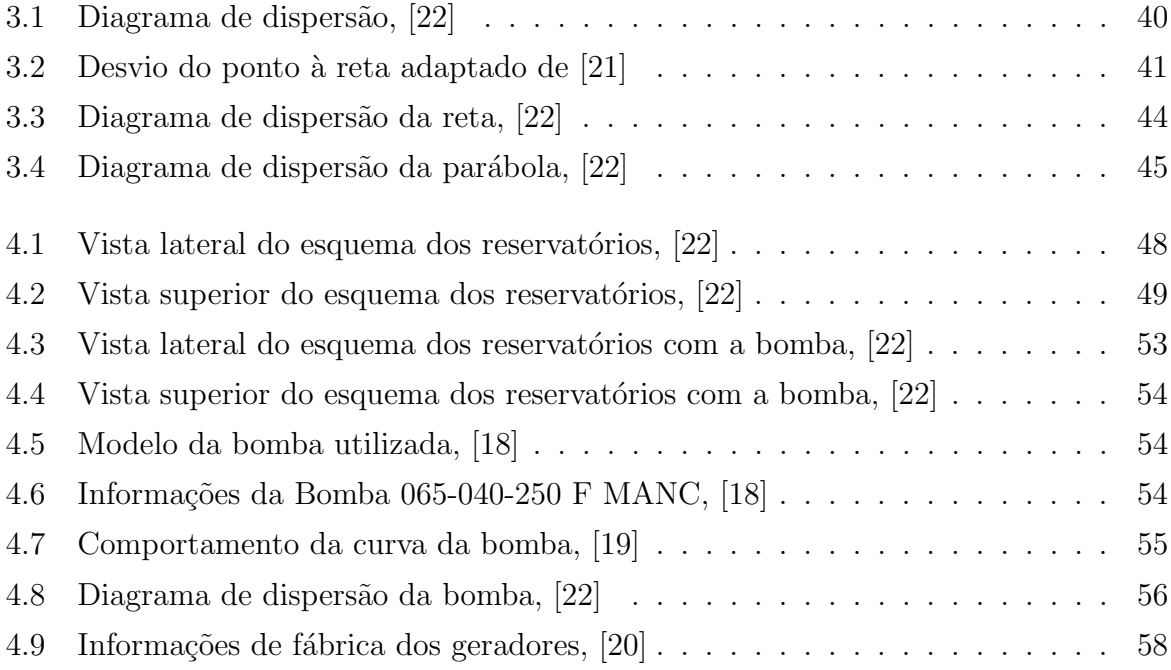

## Lista de Tabelas

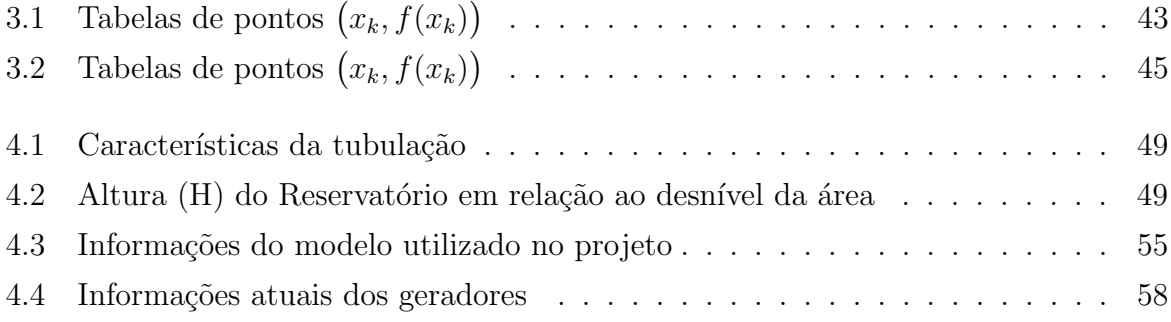

## **INTRODUÇÃO**

Por que ensinar sistemas lineares aos nossos alunos? Qual a sua aplicação?

Sistemas lineares são inseridos no currículo escolar do aluno no ensino fundamental, a fim de resolver problemas mais simples e, por mais simples que sejam estes problemas, os alunos possuem uma grande dificuldade em resolvê-los. Como exemplo: "Em um estacionamento, há 14 veículos, entre carros e motos. Sabe-se que o número total de rodas é 48. Quantos carros e quantas motos há neste estacionamento?" Ou então, "A soma das idades de duas pessoas é 25 anos, e a diferença entre essas idades é 13 anos. Qual é a idade de cada uma delas?", e dentre outros ver [11] e [13].

Já no 2<sup>o</sup> ano do ensino médio, sistemas lineares são trabalhados com três variáveis, e raras vezes com quatro ou mais. Muitas das vezes o foco se reduz a resolver os sistemas lineares sem dar a atenção devida para a sua aplicabilidade, visando apenas a solução do mesmo. Devemos mostrar para o aluno que podemos aplicar o conteúdo ensinado na escola atrav´es dos problemas mais comuns, por exemplo, calcular o valor de uma determinada peça de roupa no meio de outras compras, ou até mesmo como uma nutricionista pode prescrever uma dieta adequada e balanceada aos pacientes por meio de uma tabela nutricional, ou, ainda, como detectar o motivo da falta de abastecimento de água num determinado bairro da cidade.

Antes de resolver tais problemas envolvendo sistemas lineares, devemos ter conhecimento e domínio do conceito de uma matriz e suas operações, assim como o que é um sistema linear. Este assunto será tratado no primeiro capítulo.

Como nosso objetivo é mostrar que podemos trabalhar no ensino médio com problemas um pouco mais elaborados, envolvendo mais variáveis, apresentaremos no capítulo 2 o Método da Eliminação de Gauss e a Fatoração LU.

Em exercícios mais complexos, utilizaremos outra ferramenta matemática, apresentada no capítulo 3: o Ajuste de Curvas pelo Método dos Quadrados Mínimos, a fim de solucionar um dos problemas propostos neste trabalho, o qual se refere a falta de água em um determinado bairro de uma cidade.

No capítulo 4, apresentaremos o problema do abastecimento de água em um bairro de uma cidade, detectaremos a falha e solucionaremos este problema. Além disso, serão apresentados outros problemas envolvendo sistemas lineares.

# 1 CONCEITOS BÁSICOS

As informações deste capítulo foram embasadas nos livros  $[4]$ ,  $[12]$  e  $[15]$ . Serão apresentadas duas seções abordando alguns conceitos básicos necessários. Na seção 1.1, definiremos matrizes e, na seção 1.2, sistemas lineares.

### 1.1 Matrizes

#### 1.1.1 Definição de Matriz

**Definição 1.1.1.** Dados m e n em  $\mathbb N$  não nulos, definimos uma matriz real de ordem m por n, ou simplesmente uma matriz  $m \times n$ , como uma tabela formada por elementos de  $\mathbb R$ distribuídos em m linhas e n colunas.

Usaremos letras maiúsculas para denominar matrizes. Por exemplo, a tabela abaixo, contém duas linhas e três colunas, e podemos reescrevê-la na forma matricial.

$$
M = \left(\begin{array}{ccc} 5 & 2 & 8 \\ 4 & 0 & 1 \end{array}\right)
$$

Representaremos uma matriz de m linhas e n colunas por:

$$
A_{m \times n} = \begin{pmatrix} a_{11} & a_{12} & a_{13} & \cdots & a_{1n} \\ a_{21} & a_{22} & a_{23} & \cdots & a_{2n} \\ a_{31} & a_{32} & a_{33} & \cdots & a_{3n} \\ \vdots & \vdots & \vdots & \ddots & \vdots \\ a_{m1} & a_{m2} & a_{m3} & \cdots & a_{mn} \end{pmatrix},
$$

em que  $a_{ij}$  é o elemento da matriz que se encontra na i-ésima linha e j-ésima coluna, sendo  $i \in \{1, 2, 3, \ldots m\}$  e  $j \in \{1, 2, 3, \ldots n\}$ , ou simplesmente por

$$
A = \left(\begin{array}{c} a_{ij} \end{array}\right)_{m \times n}.
$$

#### 1.1.2 Tipos de Matrizes

Algumas matrizes são classificadas pela quantidade de linhas ou colunas, ou pelos seus elementos.

Definição 1.1.2 (Matriz Quadrada). Matriz Quadrada é uma matriz cujo número de linhas e igual ao número de colunas, ou seja, quando  $m = n$ . Neste caso, dizemos que a  $matrix \notin de \ orderm n$ :

$$
M_{n \times n} = \begin{pmatrix} a_{11} & a_{12} & a_{13} & \cdots & a_{1n} \\ a_{21} & a_{22} & a_{23} & \cdots & a_{2n} \\ a_{31} & a_{32} & a_{33} & \cdots & a_{3n} \\ \vdots & \vdots & \vdots & \ddots & \vdots \\ a_{n1} & a_{n2} & a_{n3} & \cdots & a_n \end{pmatrix}
$$

.

Na matriz quadrada temos a diagonal principal formada pelos elementos  $a_{ij}$  para  $i = j,$ e a diagonal secundária, formada pelos elementos $a_{ij},$ em que $i + j = n + 1.$ 

Exemplo 1.1.1. Uma matriz quadrada de ordem  $3 \n\epsilon$ :

$$
M_{3\times 3} = \left(\begin{array}{rrr} 5 & 2 & 8 \\ 3 & -5 & 1 \\ 4 & 8 & 1 \end{array}\right).
$$

A diagonal principal é formada por  $a_{11} = 5$ ,  $a_{22} = -5$  e  $a_{33} = 1$ . A diagonal secundária é  $a_{13} = 8$ ,  $a_{22} = -5$  e  $a_{31} = 4$ .

Definição 1.1.3 (Matriz Coluna). Matriz Coluna é uma matriz cujo número de colunas  $\acute{e}$  igual a 1, ou seja,  $n = 1$ :

$$
A_{m\times 1} = \begin{pmatrix} a_{11} \\ a_{21} \\ a_{31} \\ \vdots \\ a_{m1} \end{pmatrix}.
$$

Exemplo 1.1.2.

$$
A_{5\times1} = \left(\begin{array}{c} 3\\1\\8\\0\\-3 \end{array}\right).
$$

Definição 1.1.4 (Matriz Linha). Matriz Linha é uma matriz cujo número de linhas é igual a 1, ou seja, quando  $m = 1$ :

$$
A_{1\times n} = \left( a_{11} \ a_{12} \ a_{13} \ \cdots \ a_{1n} \right).
$$

Exemplo 1.1.3.

$$
A_{1\times 4} = \left(\begin{array}{cccc} 3 & -2 & 8 & 1 \end{array}\right).
$$

Definição 1.1.5 (Matriz Nula). Matriz Nula é uma matriz em que todos os seus elementos são nulos.

Exemplo 1.1.4.

$$
M_{m \times n} = \begin{pmatrix} 0 & 0 & 0 & \cdots & 0 \\ 0 & 0 & 0 & \cdots & 0 \\ 0 & 0 & 0 & \cdots & 0 \\ \vdots & \vdots & \vdots & \ddots & \vdots \\ 0 & 0 & 0 & \cdots & 0 \end{pmatrix} \qquad M_{3 \times 2} = \begin{pmatrix} 0 & 0 \\ 0 & 0 \\ 0 & 0 \end{pmatrix}
$$

**Definição 1.1.6** (Matriz Oposta). Dada uma matriz  $A = (a_{ij})_{m \times n}$ , define-se a matriz oposta de A, por −A, tal que −A =  $(-a_{ij})_{m \times n}$ .

$$
A_{m \times n} = \begin{pmatrix} a_{11} & a_{12} & a_{13} & \cdots & a_{1n} \\ a_{21} & a_{22} & a_{23} & \cdots & a_{2n} \\ a_{31} & a_{32} & a_{33} & \cdots & a_{3n} \\ \vdots & \vdots & \vdots & \ddots & \vdots \\ a_{m1} & a_{m2} & a_{m3} & \cdots & a_{mn} \end{pmatrix}
$$

$$
-A_{m \times n} = \begin{pmatrix} -a_{11} & -a_{12} & -a_{13} & \cdots & -a_{1n} \\ -a_{21} & -a_{22} & -a_{23} & \cdots & -a_{2n} \\ -a_{31} & -a_{32} & -a_{33} & \cdots & -a_{3n} \\ \vdots & \vdots & \vdots & \ddots & \vdots \\ -a_{m1} & -a_{m2} & -a_{m3} & \cdots & -a_{mn} \end{pmatrix}
$$

Exemplo 1.1.5.

$$
A_{2\times3} = \begin{pmatrix} 5 & -2 & 8 \\ 4 & 0 & -6 \end{pmatrix} \qquad -A_{2\times3} = \begin{pmatrix} -5 & 2 & -8 \\ -4 & 0 & 6 \end{pmatrix}
$$

Definição 1.1.7 (Matriz Diagonal). Matriz Diagonal é uma matriz quadrada, em que  $a_{ij} = 0$  para  $i \neq j$ .

$$
D_{n\times n} = \left(\begin{array}{cccc} a_{11} & 0 & 0 & \cdots & 0 \\ 0 & a_{22} & 0 & \cdots & 0 \\ 0 & 0 & a_{33} & \cdots & 0 \\ \vdots & \vdots & \vdots & \ddots & \vdots \\ 0 & 0 & 0 & \cdots & a_{nn} \end{array}\right).
$$

Exemplo 1.1.6.

$$
D_{5\times 5} = \left(\begin{array}{cccc} 5 & 0 & 0 & 0 & 0 \\ 0 & 9 & 0 & 0 & 0 \\ 0 & 0 & -2 & 0 & 0 \\ 0 & 0 & 0 & 1 & 0 \\ 0 & 0 & 0 & 0 & 6 \end{array}\right).
$$

Definição 1.1.8 (Matriz Identidade). Matriz Identidade é uma matriz diagonal cujos elementos da diagonal é igual a 1, ou seja,  $a_{ij} = 1$  para  $i = j$ . Representamos por  $I_n$ , onde  $n \neq a$  ordem da matriz.

$$
I_n = \left(\begin{array}{cccc} 1 & 0 & 0 & \cdots & 0 \\ 0 & 1 & 0 & \cdots & 0 \\ 0 & 0 & 1 & \cdots & 0 \\ \vdots & \vdots & \vdots & \ddots & \vdots \\ 0 & 0 & 0 & \cdots & 1 \end{array}\right).
$$

Exemplo 1.1.7.

$$
I_4 = \left(\begin{array}{rrrr} 1 & 0 & 0 & 0 \\ 0 & 1 & 0 & 0 \\ 0 & 0 & 1 & 0 \\ 0 & 0 & 0 & 1 \end{array}\right).
$$

Definição 1.1.9 (Matriz Triangular Superior). Matriz Triangular Superior é uma matriz quadrada onde todos os elementos abaixo da diagonal principal são nulos, isto é,  $a_{ij} = 0$ para  $i > j$ .

$$
U_{n\times n} = \left(\begin{array}{cccc} a_{11} & a_{12} & a_{13} & \cdots & a_{1n} \\ 0 & a_{22} & a_{23} & \cdots & a_{2n} \\ 0 & 0 & a_{33} & \cdots & a_{3n} \\ \vdots & \vdots & \vdots & \ddots & \vdots \\ 0 & 0 & 0 & \cdots & a_{nn} \end{array}\right).
$$

Exemplo 1.1.8.

$$
U_{4\times 4} = \left(\begin{array}{rrrr} 1 & 4 & 2 & 4 \\ 0 & 3 & 1 & 7 \\ 0 & 0 & 5 & 3 \\ 0 & 0 & 0 & 9 \end{array}\right).
$$

Definição 1.1.10 (Matriz Triangular Inferior). Matriz Triangular Inferior é uma matriz quadrada onde todos os elementos acima da diagonal principal são nulos, isto é,  $a_{ij} = 0$ para  $i < j$ .

$$
L_{n\times n} = \begin{pmatrix} a_{11} & 0 & 0 & \cdots & 0 \\ a_{21} & a_{22} & 0 & \cdots & 0 \\ a_{31} & a_{32} & a_{33} & \cdots & 0 \\ \vdots & \vdots & \vdots & \ddots & \vdots \\ a_{n1} & a_{n2} & a_{n3} & \cdots & a_{nn} \end{pmatrix}.
$$

Exemplo 1.1.9.

$$
L_{3\times3} = \left(\begin{array}{rrr} 2 & 0 & 0 \\ 5 & 1 & 0 \\ 7 & -1 & 6 \end{array}\right)
$$

#### Operações com Matrizes 1.1.3

**Definição 1.1.11.** Dizemos que duas matrizes  $A = (a_{ij})_{m \times n}$  e  $B = (b_{ij})_{m \times n}$ , de mesma ordem, são iguais quando  $a_{ij} = b_{ij}$  para todo  $1 \leq i \leq m$  e  $1 \leq j \leq n$ .

**Definição 1.1.12.** Se  $A = (a_{ij}) e B = (b_{ij}) são duas matrices de mesma ordem  $m \times n$ ,$ a soma de A e B, denotada por  $A + B$ , é a matriz  $C = (c_{ij})$ , de ordem  $m \times n$ , tal que  $c_{ij} = a_{ij} + b_{ij}$  para todo  $1 \leq i \leq m$  e  $1 \leq j \leq n$ .

$$
A_{m \times n} + B_{m \times n} = \begin{pmatrix} a_{11} & a_{12} & a_{13} & \cdots & a_{1n} \\ a_{21} & a_{22} & a_{23} & \cdots & a_{2n} \\ a_{31} & a_{32} & a_{33} & \cdots & a_{3n} \\ \vdots & \vdots & \vdots & \ddots & \vdots \\ a_{m1} & a_{m2} & a_{m3} & \cdots & a_{mn} \end{pmatrix} + \begin{pmatrix} b_{11} & b_{12} & b_{13} & \cdots & b_{1n} \\ b_{21} & b_{22} & b_{23} & \cdots & b_{2n} \\ b_{31} & b_{32} & b_{33} & \cdots & b_{3n} \\ \vdots & \vdots & \vdots & \ddots & \vdots \\ b_{m1} & b_{m2} & b_{m3} & \cdots & b_{mn} \end{pmatrix}
$$

$$
A_{m \times n} + B_{m \times n} = \begin{pmatrix} a_{11} + b_{11} & a_{12} + b_{12} & a_{13} + b_{13} & \cdots & a_{1n} + b_{1n} \\ a_{21} + b_{21} & a_{22} + b_{22} & a_{23} + b_{23} & \cdots & a_{2n} + b_{2n} \\ a_{31} + b_{31} & a_{32} + b_{32} & a_{33} + b_{33} & \cdots & a_{3n} + b_{3n} \\ \vdots & \vdots & \vdots & \ddots & \vdots \\ a_{m1} + b_{m1} & a_{m2} + b_{m2} & a_{m3} + b_{m3} & \cdots & a_{mn} + b_{mn} \end{pmatrix}
$$

Exemplo 1.1.10.

$$
C = \begin{pmatrix} 1 & 2 & -1 & 2 \\ 3 & 4 & 3 & -4 \end{pmatrix} + \begin{pmatrix} -3 & 2 & 1 & 0 \\ 1 & 0 & -5 & -4 \end{pmatrix} = \begin{pmatrix} -2 & 4 & 0 & 2 \\ 4 & 4 & -2 & -8 \end{pmatrix}
$$

A adição de matrizes possui as mesmas propriedades da adição com números reais, estas ser˜ao citadas a seguir.

**Proposição 1.1.1.** Se A, B e C matrizes de ordem  $m \times n$ , então: (i)  $A + (B + C) = (A + B) + C$  (associatividade da adição); (ii)  $A + B = B + A$  (comutatividade da adição); (iii)  $A + O = A$ , onde O denota a matriz nula  $m \times n$  (elemento neutro);  $(iv) A + (-A) = O$ 

Demonstração. (i) Se  $A = (a_{ij}), B = (b_{ij})$  e  $C = (c_{ij}),$  então

 $A + (B + C) = (a_{ij}) + (b_{ij} + c_{ij}) = (a_{ij} + b_{ij} + c_{ij}) = (a_{ij} + b_{ij}) + (c_{ij}) = (A + B) + C$ 

(ii) Se  $A = (a_{ij}) e B = (b_{ij})$ , então

 $A + B = (a_{ij} + b_{ij}) = (b_{ij} + a_{ij}) = B + A$ 

(iii) Se  $A = (a_{ij})$  e  $O = (0_{ij})$ , então

 $A + O = (a_{ij}) + (0_{ij}) = (a_{ij} + 0_{ij}) = (a_{ij}) = A$ 

(*iv*) Se 
$$
A = (a_{ij})
$$
,  $-A = (-a_{ij})$  e  $O = (0_{ij})$ , então

 $A + (-A) = (a_{ij}) + (-a_{ij}) = (a_{ij} + (-a_{ij})) = (0_{ij}) = O$ 

**Definição 1.1.13.** Dada a matriz  $A = (a_{ij})_{m \times n}$ , definimos o produto de A por um número real  $\alpha$  como  $\alpha A = (\alpha a_{ij})_{m \times n}$ .

$$
A_{m \times n} = \begin{pmatrix} a_{11} & a_{12} & a_{13} & \cdots & a_{1n} \\ a_{21} & a_{22} & a_{23} & \cdots & a_{2n} \\ a_{31} & a_{32} & a_{33} & \cdots & a_{3n} \\ \vdots & \vdots & \vdots & \ddots & \vdots \\ a_{m1} & a_{m2} & a_{m3} & \cdots & a_{mn} \end{pmatrix} \qquad \alpha A_{m \times n} = \begin{pmatrix} \alpha a_{11} & \alpha a_{12} & \alpha a_{13} & \cdots & \alpha a_{1n} \\ \alpha a_{21} & \alpha a_{22} & \alpha a_{23} & \cdots & \alpha a_{2n} \\ \alpha a_{31} & \alpha a_{32} & \alpha a_{33} & \cdots & \alpha a_{3n} \\ \vdots & \vdots & \vdots & \ddots & \vdots \\ \alpha a_{m1} & \alpha a_{m2} & \alpha a_{m3} & \cdots & \alpha a_{mn} \end{pmatrix}
$$

**Exemplo 1.1.11.** Seja  $A = \begin{pmatrix} 1 & 2 & -1 \\ 2 & 2 & -1 \\ 3 & 4 & 3 \end{pmatrix} e \alpha = 2.$ 

Assim, 
$$
2A = 2\begin{pmatrix} 1 & 2 & -1 \\ 2 & 2 & -1 \\ 3 & 4 & 3 \end{pmatrix} = \begin{pmatrix} 2.1 & 2.2 & 2.(-1) \\ 2.2 & 2.2 & 2.(-1) \\ 2.3 & 2.4 & 2.3 \end{pmatrix} = \begin{pmatrix} 2 & 4 & -2 \\ 4 & 4 & -2 \\ 6 & 8 & 6 \end{pmatrix}.
$$

**Proposição 1.1.2.** Se A e B são matrizes de ordem  $m \times n$ , e  $\alpha$  e  $\alpha' \in \mathbb{R}$ , então:

(i)  $\alpha$  (A + B) =  $\alpha$  A +  $\alpha$  B; (ii)  $(\alpha + \alpha')A = \alpha A + \alpha' A;$ (iii)  $\alpha(\alpha' A) = (\alpha \alpha') A;$  $(iv)$   $1A = A$ .

*Demonstração.* (*i*) Se  $A = (a_{ij}), B = (b_{ij}),$ então

$$
\alpha(A+B) = \alpha(a_{ij} + b_{ij}) = (\alpha a_{ij}) + (\alpha b_{ij}) = \alpha A + \alpha B
$$

(*ii*) Se  $A = (a_{ij})$ , então

 $(\alpha + \alpha')A = (\alpha + \alpha')(a_{ij}) = ((\alpha + \alpha')a_{ij}) = (\alpha a_{ij} + \alpha'a_{ij}) = \alpha (a_{ij}) + \alpha'(a_{ij}) = \alpha A + \alpha' A$ 

(*iii*) Se  $A = (a_{ij})$ , então

$$
\alpha(\alpha' A) = \alpha(\alpha'(a_{ij})) = \alpha(\alpha' a_{ij}) = (\alpha \alpha' a_{ij}) = (\alpha \alpha')(a_{ij}) = (\alpha \alpha')A
$$

$$
(iv)
$$
 Se  $A = (a_{ij})$ , então

$$
1A = 1(a_{ij}) = (1.a_{ij}) = (a_{ij}) = A.
$$

Definição 1.1.14. Sejam  $A = (a_{ij})_{m \times n}$  e  $B = (b_{ij})_{n \times p}$  duas matrizes. O produto AB de A por B, denotado por AB, é definido como a matriz  $C = (c_{ij})_{m \times p}$  tal que  $c_{ij} = \sum_{i=1}^{n}$  $_{k=1}$  $a_{ik}b_{kj} = a_{i1}b_{1j} + a_{i2}b_{2j} + \cdots + a_{in}b_{nj}$  para todo  $1 \leq i \leq m$  e  $1 \leq j \leq p$ .

**Exemplo 1.1.12.** Consider 
$$
A = \begin{pmatrix} 1 & 2 & 2 \ 4 & 3 & -4 \end{pmatrix}
$$
  $e B = \begin{pmatrix} -3 & 2 \ 5 & 1 \ 1 & 0 \end{pmatrix}$   
\n $A.B = \begin{pmatrix} 1 & 2 & 2 \ 4 & 3 & -4 \end{pmatrix} \cdot \begin{pmatrix} -3 & 2 \ 5 & 1 \ 1 & 0 \end{pmatrix}$   
\n $A.B = \begin{pmatrix} 1 \cdot (-3) + 2 \cdot 5 + 2 \cdot 1 & 1 \cdot 2 + 2 \cdot 1 + 2 \cdot 0 \\ 4 \cdot (-3) + 3 \cdot 5 + (-4) \cdot 1 & 4 \cdot 2 + 3 \cdot 1 + (-4) \cdot 0 \end{pmatrix}$   
\n $A.B = \begin{pmatrix} -3 + 10 + 2 & 2 + 2 + 0 \\ -12 + 15 + (-4) & 8 + 3 + 0 \end{pmatrix}$   
\n $A.B = \begin{pmatrix} 9 & 4 \\ -1 & 11 \end{pmatrix}$ 

Observe que o produto de  $A$  por  $B$  só estará definido se o número de colunas de  $A$ for igual ao números de linhas de  $B$ , caso contrário, não podemos efetuar a multiplicação entre as matrizes.

**Proposição 1.1.3.** Sejam A, B e C matrizes e desde que as operações sejam possíveis, temos:

(i)  $A(B+C) = AB + AC$  (distributiva à esquerda da multiplicação em relação à adição); (ii)  $(A + B)C = AC + BC$  (distributiva à direita da multiplicação em relação à adição); (iii)  $(AB)C = A(BC)$  (associatividade); (iv)  $AI = AI = A$ .

Demonstração. (i) Sejam  $A = (a_{ij})_{m \times n}$ ,  $B = (b_{ij})_{n \times p}$  e  $C = (c_{ij})_{n \times p}$ . Então,

$$
A(B+C) = \sum_{k=1}^{n} a_{ik}(b_{kj} + c_{kj}) = \sum_{k=1}^{n} (a_{ik}b_{kj} + a_{ik}c_{kj}) = \sum_{k=1}^{n} a_{ik}b_{kj} + \sum_{k=1}^{n} a_{ik}c_{kj} = AB + AC
$$

(ii) Sejam  $A = (a_{ij})_{m \times n}$ ,  $B = (b_{ij})_{m \times n}$  e  $C = (c_{ij})_{n \times p}$ . Então,

$$
(A + B)C = \sum_{k=1}^{n} (a_{ik} + b_{ik})c_{kj} = \sum_{k=1}^{n} (a_{ik}c_{kj} + b_{ik}c_{kj}) = \sum_{k=1}^{n} a_{ik}c_{kj} + \sum_{k=1}^{n} b_{ik}c_{kj} = AC + BC
$$

(iii) Sejam  $A = (a_{ij})_{m \times n}$ ,  $B = (b_{ij})_{n \times p}$  e  $C = (c_{ij})_{p \times s}$ . Então,

$$
(AB)C = \sum_{k=1}^{p} ab_{ik}c_{kj}
$$
  
=  $\sum_{k=1}^{p} \left( \sum_{l=1}^{n} a_{il}b_{lk} \right) c_{kj}$   
=  $\sum_{k=1}^{p} \sum_{l=1}^{n} (a_{il}b_{lk})c_{kj}$   
=  $\sum_{l=1}^{n} \sum_{k=1}^{p} (a_{il}b_{lk})c_{kj}$   
=  $\sum_{l=1}^{n} \sum_{k=1}^{p} a_{il} (b_{lk}c_{kj})$   
=  $\sum_{l=1}^{n} a_{il} \left( \sum_{k=1}^{p} b_{lk}c_{kj} \right)$   
=  $\sum_{l=1}^{n} a_{il} (bc)_{lj}$   
=  $A(BC)$ 

(iv) Sejam  $A = (a_{ij})_{n \times n}$  e  $I_n =$  $\int \beta_{ij} = 1; \text{ se } i = j$  $\beta_{ij}$  = 0; se  $i \neq j$ , a matriz identidade de ordem n.

Quando  $k = i$ , temos que  $\beta_{kj} = 1$  e quando  $k \neq j$ , temos que  $\beta_{kj} = 0$ , sendo assim,

$$
AI = \left(\sum_{k=1}^{n} a_{ik} \beta_{kj}\right) = (a_{i1}\beta_{1j} + a_{i2}\beta_{2j} + \dots + a_{ij}\beta_{jj} + \dots + a_{in}\beta_{nj}) = (a_{i1} \cdot 0 + a_{i2} \cdot 0 + \dots + a_{ij} \cdot 1 + \dots + a_{in} \cdot 0) = (a_{ij}) = A.
$$

Analogamente, quando  $k = i$ , temos que  $\beta_{ik} = 1$  e quando  $k \neq i$ , temos que  $\beta_{ik}=0,$ daí tem-se que:

$$
IA = \left(\sum_{k=1}^{n} \beta_{ik} a_{kj}\right) = (\beta_{i1} a_{1j} + \beta_{i2} a_{2j} + \dots + \beta_{ii} a_{ij} + \dots + \beta_{in} a_{nj}) = (0.a_{1j} + 0.i2a_{2j} + \dots + 1.a_{ij} + \dots + 0.a_{nj}) = (a_{ij}) = A
$$

$$
\therefore AI = IA = A
$$

**Definição 1.1.15.** Dada uma matriz  $A = (a_{ij})_{m \times n}$ , chamamos de transposta de A, e denotamos por  $A^t$ , a matriz  $B = (b_{ij})_{n \times m}$ , onde  $b_{ij} = a_{ji}$ , para todo  $1 \le i \le m$  e  $1 \leq j \leq n$ .

$$
A_{m \times n} = \begin{pmatrix} a_{11} & a_{12} & a_{13} & \cdots & a_{1n} \\ a_{21} & a_{22} & a_{23} & \cdots & a_{2n} \\ a_{31} & a_{32} & a_{33} & \cdots & a_{3n} \\ \vdots & \vdots & \vdots & \ddots & \vdots \\ a_{m1} & a_{m2} & a_{m3} & \cdots & a_{mn} \end{pmatrix} \qquad B_{n \times m} = \begin{pmatrix} a_{11} & a_{21} & a_{31} & \cdots & a_{m1} \\ a_{12} & a_{22} & a_{32} & \cdots & a_{m2} \\ a_{13} & a_{23} & a_{33} & \cdots & a_{m3} \\ \vdots & \vdots & \vdots & \ddots & \vdots \\ a_{1n} & a_{2n} & a_{3n} & \cdots & a_{mn} \end{pmatrix}
$$

**Exemplo 1.1.13.** *Sendo* 
$$
A = \begin{pmatrix} 1 & 2 & 2 \\ 4 & 3 & -4 \end{pmatrix}
$$
 *temos que*  $A^t = \begin{pmatrix} 1 & 4 \\ 2 & 3 \\ 2 & -4 \end{pmatrix}$ .

**Proposição 1.1.4.** Sejam as matrizes  $A = (a_{ij})$ ,  $B = (b_{ij})$ ,  $A^t = (a_{ji}) e B^t = (b_{ji})$ . Valem as seguintes propriedades:

(*i*)  $(A + B)^t = A^t + B^t$ ; (*ii*)  $(\alpha A)^t = \alpha A^t$ ; (iii)  $(A^t)^t = A;$ 

 $(iv) (AB)^t = B^t A^t.$ 

Demonstração. (i) Chamaremos a matriz  $C = A + B$ ,  $C = (c_{ij}) e C^t = (c_{ji})$ . Pela definição, 1.1.15 temos $a_{ij} = a_{ji}$ ,  $b_{ij} = b_{ji}$ ,  $c_{ij} = c_{ji}$  e pela definição 1.1.12,  $c_{ij} = a_{ij} + b_{ij}$ . Sendo assim,  $c_{ji} = c_{ij} = a_{ij} + b_{ij} \Rightarrow c_{ji} = a_{ji} + b_{ji}$ . Logo,  $C^t = A^t + B^t \Rightarrow (A + B)^t = A^t + B^t$ .

(ii) Considere  $A = (a_{ij}) e A^t = (a_{ji})$ . Pela definição 1.1.13, temos que:

 $(\alpha A) = (\alpha a_{ij}) \Rightarrow (\alpha A)^t = (\alpha a_{ji}) \Rightarrow (\alpha A)^t = \alpha (a_{ji}) \Rightarrow (\alpha A)^t = \alpha A^t$ 

(iii) Sejam 
$$
A = (a_{ij}) e A^t = (a_{ji}) e (A^t)^t = B = (b_{ij}).
$$

Se  $B = (A^t)^t \Rightarrow B = (a_{ji})^t \Rightarrow B = (a_{ij}) \Rightarrow (b_{ij}) = (a_{ij}) \Rightarrow B = A \Rightarrow (A^t)^t = A$ 

(iv) Sejam  $A = (a_{ij}), B = (b_{ij}), A^t = (a_{ji})$  e  $B^t = (b_{ji}), C = AB = (c_{ij})$  e  $D = B^t A^t = (d_{ji})$ . Daí, temos que  $a_{ij} = a_{ji} e b_{ij} = b_{ji}$ . Se  $C = AB = (c_{ij}) \Rightarrow C^t = (c_{ji}) \Rightarrow c_{ij} = c_{ji}.$ 

Então, 
$$
c_{ij} = \sum_{k=1}^{n} a_{ik} b_{kj} = \sum_{k=1}^{n} a_{ki} b_{jk} = \sum_{k=1}^{n} b_{jk} a_{ki} = d_{ji} \Rightarrow c_{ji} = d_{ji}
$$
  
Portanto,  $(AB)^t = B^t A^t$ .

**Definição 1.1.16.** Uma matriz quadrada A diz-se simétrica se  $A^t = A$ .

**Exemplo 1.1.14.** 
$$
A = \begin{pmatrix} 3 & 1 & 0 & -5 \ 1 & 1 & 4 & 2 \ 0 & 4 & 2 & 1 \ -5 & 2 & 1 & 0 \end{pmatrix}
$$
 é uma matrix simétrica.

Definição 1.1.17. Uma matriz quadrada A diz-se antissimétrica se  $A<sup>t</sup> = -A$ .

**Exemplo 1.1.15.** 
$$
A = \begin{pmatrix} 0 & -1 & -4 \ 1 & 0 & 3 \ 4 & -3 & 0 \end{pmatrix}
$$
 é uma matrix antisimétrica.

**Definição 1.1.18.** Dada uma matriz quadrada  $A = (a_{ij})$  de ordem n, chamamos de inversa de A a uma matriz quadrada B de ordem n tal que  $AB = BA = I_n$ .

Exemplo 1.1.16. Dada a matriz  $A =$  $\left(\begin{array}{cc} 1 & 2 \\ 4 & 2 \end{array}\right)$  $e$  B =  $\left( \begin{array}{c} -\frac{1}{3} \end{array} \right)$ 3 1 3  $rac{2}{3} - \frac{1}{6}$ 6  $\setminus$ , dizemos que  $B$  é a inversa de A, visto que satisfaz a igualdade  $AB = BA = D$ 

Se uma matriz  $A$  de ordem  $n$  admite inversa, dizemos que ela é invertível, ou não singular, então essa inversa é única. Se chamarmos  $B \in C$ , ambas de mesma ordem n, matrizes inversas de A, podemos afirmar pela definição 1.1.18 que  $AB = I_n$  e que  $AC = I_n$ . e por  $(iii)$  e  $(iv)$  da proposição 1.1.3, temos:

$$
C = CI_n = C(AB) = (CA)B = I_nB = B.
$$

∴ A inversa de  $A$  é única e será representa por  $A^{-1}$ .

#### Proposição 1.1.5.

(i) Se A é inversível, então  $A^{-1}$  também é, e  $(A^{-1})^{-1} = A$ .

(ii) Se A e B são invertíveis, então AB também é invertível e  $(AB)^{-1} = B^{-1}A^{-1}$ .

Demonstração. (i) Sabemos que se A é invertível, então por definição 1.1.18 tem-se  $A(A)^{-1} = (A)^{-1}A = I \Leftrightarrow A = (A^{-1})^{-1}$ 

(ii) Sendo A e B invertíveis, temos que  $AA^{-1} = I e BB^{-1} = I$ .  $(AB)(AB)^{-1} = I \Leftrightarrow A^{-1}(AB)(AB)^{-1} = A^{-1}I \Leftrightarrow (A^{-1}A)B(AB)^{-1} = A^{-1}I \Leftrightarrow$  $\Leftrightarrow IB(AB)^{-1} = A^{-1}I \Leftrightarrow B(AB)^{-1} = A^{-1}I \Leftrightarrow B^{-1}B(AB)^{-1} = B^{-1}A^{-1}I \Leftrightarrow$  $\Leftrightarrow I(AB)^{-1} = B^{-1}A^{-1}I \Leftrightarrow (AB)^{-1} = B^{-1}A^{-1}.$ 

Devemos lembrar que nem toda matriz quadrada admite inversa.

Exemplo 1.1.17. Considere a matriz  $A =$  $\left(\begin{array}{cc} 1 & 1 \\ 3 & 3 \end{array}\right)$ .

Não é possível encontrar uma matriz B tal que  $AB = BA = I_n$ .

#### 1.1.4 Transformação Elementares de Matrizes

**Definição 1.1.19.** Seja A uma matriz  $m \times n$ . Para cada  $1 \leq i \leq m$ , denotemos por  $L_i$ a i-ésima linha de A. Definimos as transformações elementares nas linhas da matriz A como se segue:

1) Permutação das linhas  $L_i$  e  $L_j$ , indicada por  $L_i \leftrightarrow L_j$ .

2) Multiplicação de uma linha  $L_i$  por um número real c não nulo, indicada por  $L_i \rightarrow cL_i$ .  $3)$  Substituição de uma linha  $L_i$  pela adição desta mesma linha com c vezes uma outra linha  $L_j$ , indicada por  $L_i \rightarrow L_i + cL_j$ .

**Exemplo 1.1.18.** Considere a matrix 
$$
A = \begin{pmatrix} 1 & 1 & 3 \\ -2 & 3 & -1 \\ 4 & -3 & 0 \end{pmatrix}
$$
.

Aplicando as transformações elementares temos:

$$
\begin{pmatrix}\n1 & 1 & 3 \\
-2 & 3 & -1 \\
4 & -3 & 0\n\end{pmatrix}\nL_1 \leftrightarrow L_3\n\begin{pmatrix}\n4 & -3 & 0 \\
-2 & 3 & -1 \\
1 & 1 & 3\n\end{pmatrix}
$$
\n
$$
\begin{pmatrix}\n1 & 1 & 3 \\
-2 & 3 & -1 \\
4 & -3 & 0\n\end{pmatrix}\nL_1 \rightarrow 2L_1\n\begin{pmatrix}\n2 & 2 & 6 \\
-2 & 3 & -1 \\
4 & -3 & 0\n\end{pmatrix}
$$
\n
$$
\begin{pmatrix}\n1 & 1 & 3 \\
-2 & 3 & -1 \\
4 & -3 & 0\n\end{pmatrix}\nL_2 \rightarrow L_2 + 2L_1\n\begin{pmatrix}\n1 & 1 & 3 \\
0 & 5 & 5 \\
4 & -3 & 0\n\end{pmatrix}
$$

**Definição 1.1.20.** Sejam A e B matrizes de ordem  $m \times n$ . A matriz A é dita ser equivalente por linhas à matriz B se B pode ser obtida de A pela aplicação sucessiva de um número finito de transformações elementares sobre linhas.

Exemplo 1.1.19. Considere a matriz do exemplo anterior. Aplicando as operações elementares obtemos a matriz

$$
B = \left(\begin{array}{ccc} 1 & 1 & 3 \\ 0 & 5 & 5 \\ 0 & 0 & -5 \end{array}\right)
$$
e dizemos que A e B são matrices equivalentes.

#### 1.1.5 Forma Escalonada de Uma Matriz

**Definição 1.1.21.** Uma matriz  $m \times n$  será dita estar na forma escalonada se for nula, ou se:

 $1)$  o primeiro elemento não nulo de cada linha não nula é 1;

2) cada coluna que contém o primeiro elemento não nulo de alguma linha tem todos os seus outros elementos  $a_{ij} = 0$ , para  $i > j$ ;

3) toda linha nula ocorre abaixo de todas as linhas não nulas;

 $\{A\}$  se  $L_1, \cdots, L_p$  são as linhas não nulas, e se o primeiro elemento não nulo da linha  $L_i$ ocorre na coluna  $k_i$ , então  $k_1 < k_2 < \cdots < k_p$ .

$$
A^{(n-1)} = \begin{pmatrix} a_{11}^{(n-1)} & a_{12}^{(n-1)} & a_{13}^{(n-1)} & a_{14}^{(n-1)} & \cdots & a_{1n}^{(n-1)} \\ 0 & a_{22}^{(n-1)} & a_{23}^{(n-1)} & a_{24}^{(n-1)} & \cdots & a_{2n}^{(n-1)} \\ 0 & 0 & a_{33}^{(n-1)} & a_{34}^{(n-1)} & \cdots & a_{3n}^{(n-1)} \\ 0 & 0 & 0 & a_{44}^{(n-1)} & \cdots & a_{3n}^{(n-1)} \\ \vdots & \vdots & \vdots & \vdots & \vdots & \vdots \\ 0 & 0 & 0 & 0 & \cdots & a_{nn}^{(n-1)} \end{pmatrix}
$$
(1.1)

No exemplo 1.1.19, a matriz  $B$  é uma matriz escalonada de  $A$ .

### 1.2 Sistemas Lineares

O sistema linear com  $m$  equações e  $n$  variáveis pode ser representado na forma matricial, e esta será a base para aplicarmos o Método da Eliminação de Gauss, que será apresentado no capítulo seguinte.

#### 1.2.1 Equações Lineares

**Definição 1.2.1.** Uma equação linear nas incógnitas  $x_1, x_2, x_3, ... x_n$  é uma equação que pode ser escrita na forma

$$
a_1x_1 + a_2x_2 + a_3x_3 + \dots + a_nx_n = b \tag{1.2}
$$

onde  $a_k$  são os coeficientes da variável  $x_k$  em que  $k \in \{1, 2, 3, \cdots, n\}$  e b é uma constante chamada termo independente da equação.

A solução de uma equação linear 1.2 são valores atribuídos à  $x_k$  de modo que satisfaça a igualdade. Sejam  $s_k$  os valores para cada incógnita  $x_k$ , desta forma temos  $x_1 = s_1; x_2 = s_2; x_3 = s_3; \dots; x_n = s_n$ , assim a solução para esta equação pode ser é representada por  $x = (s_1, s_2, s_3, \cdots, s_n)$ . É comum chamar estas variáveis de  $x, y, z, \cdots$ , usando as letras do nosso alfabeto.

Quando o termo independente  $b$  for nulo, a de equação linear é dita homogênea;

Exemplo 1.2.1. a) Podemos escrever a equação linear  $x_1 - 3x_2 + 2x_3 = 5$ , ou então,  $x - 3y + 2z = 5.$ 

Para este exemplo, 1, -3 e 2 são os coeficientes das variáveis  $x_1, x_2$  e  $x_3$ , respectivamente e 5 é o termo independente e a solução para esta equação são valores para  $x_1$ ,  $x_2$  e  $x_3$ , que satisfazem a igualdade. Neste caso, uma solução para a equação é  $x_1 = 4$ ,  $x_2 = 3$  e  $x_3 = 5$ , ou seja,  $x = (4, 3, 5)$ .

b)  $7x - 3y + 4z = 0$  é um exemplo de equação linear homogênea.

#### 1.2.2 Sistema de Equações Lineares

 $\sqrt{ }$ 

 $\begin{matrix} \end{matrix}$ 

 $\begin{array}{c} \end{array}$ 

Definição 1.2.2. Sistema linear é um conjunto de equações lineares, representado por

$$
a_{11}x_1 + a_{12}x_2 + a_{13}x_3 + \cdots + a_{1n}x_n = b_1
$$
  
\n
$$
a_{21}x_1 + a_{22}x_2 + a_{23}x_3 + \cdots + a_{2n}x_n = b_2
$$
  
\n
$$
a_{31}x_1 + a_{32}x_2 + a_{33}x_3 + \cdots + a_{3n}x_n = b_3
$$
  
\n
$$
\vdots
$$
  
\n
$$
a_{m1}x_1 + a_{m2}x_2 + a_{m3}x_3 + \cdots + a_{mn}x_n = b_m
$$
  
\n(1.3)

em que:

 $a_{ij}$  são os coeficientes, sendo  $1 \leq i \leq m$  e  $1 \leq j \leq n$ ;

 $x_i$  são as variáveis, sendo  $1 \leq j \leq n$ ;

 $b_i$  são constantes, sendo  $1 \leq i \leq m$ .

Onde m é número de equações e n, o número de incógnitas.

#### Exemplo 1.2.2.

a) 
$$
\begin{cases} 2x_1 + 3x_2 - x_3 = -4 \\ -2x_1 - 3x_2 + 3x_3 = 10 \\ x_1 + 2x_2 + x_3 = 3 \end{cases}
$$
 b) 
$$
\begin{cases} x + y - 2z = 2 \\ 3x - y + 9z = 4 \\ x + y = 0 \\ y - 7z = -6 \end{cases}
$$

Definição 1.2.3. Um sistema linear é dito homogêneo, quando os coeficientes independentes são todos nulos.

$$
\begin{cases}\n a_{11}x_1 + a_{12}x_2 + a_{13}x_3 + \cdots + a_{1n}x_n = 0 \\
 a_{21}x_1 + a_{22}x_2 + a_{23}x_3 + \cdots + a_{2n}x_n = 0 \\
 a_{31}x_1 + a_{32}x_2 + a_{33}x_3 + \cdots + a_{3n}x_n = 0 \\
 \vdots \\
 a_{m1}x_1 + a_{m2}x_2 + a_{m3}x_3 + \cdots + a_{mn}x_n = 0\n\end{cases}
$$
\n(1.4)

#### Representação matricial do sistema 1.2.3

Considere o sistema representado na forma  $Ax = b$ , onde:

 $A = \begin{pmatrix} a_{11} & a_{12} & a_{13} & \cdots & a_{1n} \\ a_{21} & a_{22} & a_{23} & \cdots & a_{2n} \\ a_{31} & a_{32} & a_{33} & \cdots & a_{3n} \\ \vdots & \vdots & \vdots & & \vdots \\ a_{n1} & a_{n2} & a_{n3} & \cdots & a_{nn} \end{pmatrix}$ é a matriz obtida pelos coeficientes,

$$
x = \begin{pmatrix} x_1 \\ x_2 \\ x_3 \\ \vdots \\ x_n \end{pmatrix}
$$
é a matrix obtida pelas variáveis e

$$
b = \left(\begin{array}{c} b_1 \\ b_2 \\ b_3 \\ \vdots \\ b_m \end{array}\right) \text{é obtido pelos termos independentes das equações lineares.}
$$

Assim, temos o sistema na forma matricial:

$$
\begin{pmatrix}\na_{11} & a_{12} & a_{13} & \cdots & a_{1n} \\
a_{21} & a_{22} & a_{23} & \cdots & a_{2n} \\
a_{31} & a_{32} & a_{33} & \cdots & a_{3n} \\
\vdots & \vdots & \vdots & & \vdots \\
a_{m1} & a_{m2} & a_{m3} & \cdots & a_{mn}\n\end{pmatrix}\n\cdot\n\begin{pmatrix}\nx_1 \\
x_2 \\
x_3 \\
\vdots \\
x_n\n\end{pmatrix}\n=\n\begin{pmatrix}\nb_1 \\
b_2 \\
b_3 \\
\vdots \\
b_m\n\end{pmatrix}
$$
\n(1.5)

Além disto, podemos representar este sistema de uma outra maneira, a qual chamamos de matriz aumentada, ou estendida, formada pelos coeficientes e pelos termos independentes.

$$
A|b = \begin{pmatrix} a_{11} & a_{12} & a_{13} & \cdots & a_{1n} \\ a_{21} & a_{22} & a_{23} & \cdots & a_{2n} \\ a_{31} & a_{32} & a_{33} & \cdots & a_{3n} \\ \vdots & \vdots & \vdots & & \vdots \\ a_{m1} & a_{m2} & a_{m3} & \cdots & a_{mn} \end{pmatrix} \begin{pmatrix} b_1 \\ b_2 \\ b_3 \\ \vdots \\ b_m \end{pmatrix}
$$
 (1.6)

Exemplo 1.2.3. Seja o sistema  $\sqrt{ }$  $\int$  $\overline{\mathcal{L}}$  $2x_1 + 3x_2 - x_3 = -4$  $-2x_1$  –  $3x_2$  +  $3x_3$  = 10  $x_1 + 2x_2 + x_3 = 3$ , podemos reescrevˆe-

lo como:

$$
\left(\begin{array}{ccc} 2 & 3 & 1 \\ -2 & -3 & 3 \\ 1 & 2 & 1 \end{array}\right) \cdot \left(\begin{array}{c} x_1 \\ x_2 \\ x_3 \end{array}\right) = \left(\begin{array}{c} -4 \\ 10 \\ 3 \end{array}\right)
$$

ou então,

$$
A|b = \left(\begin{array}{ccc|c} 2 & 3 & 1 & -4 \\ -2 & -3 & 3 & 10 \\ 1 & 2 & 1 & 3 \end{array}\right)
$$

Resolver um sistema linear é encontrar valores que satisfaçam simultaneamente todas as equações do sistema. É atribuir valor para x que satisfaça a equação  $Ax = b$ .

#### 1.2.4 Sistemas Triangulares

**Definição 1.2.4.** Um sistema triangular superior, é um sistema  $Ax = b$ , onde A é uma matriz  $n \times n$  triangular superior, com elementos da diagonal diferentes de zero.

$$
\begin{cases}\na_{11}x_1 + a_{12}x_2 + a_{13}x_3 + \cdots + a_{1n}x_n = b_1 \\
a_{22}x_2 + a_{23}x_3 + \cdots + a_{2n}x_n = b_2 \\
a_{33}x_3 + \cdots + a_{3n}x_n = b_3 \\
\vdots & \vdots \\
a_{nn}x_n = b_n\n\end{cases}
$$
\n(1.7)

Exemplo 1.2.4. Considere o sistema a) do exemplo 1.2.2. Aplicando as transformações elementares, definida em 1.1.19, nas linhas do sistema, chegaremos no sistema escalonado.

$$
\begin{cases}\n2x_1 + 3x_2 - x_3 = -4 \\
0 - x_2 - 3x_3 = -10 \\
0 + 0 + 2x_3 = 6\n\end{cases}
$$

Na maioria das vezes estes conceitos são ensinados para o aluno, que de forma mecânica, resolve e dá solução ao sistema, sem ao menos saber em que será aplicado. E interessante apresentar um problema que fará com que este aluno leia, interprete, equacione e desenvolva a solução do sistema em questão.

Exemplo 1.2.5. Em um estacionamento, há 14 veículos, entre carros e motos. Sabe-se que o número total de rodas é  $\angle 8$ . Quantos carros e quantas motos há neste estacionamento?

Primeiramente, ler e interpretar. Visto que, se tratando de rodas, temos quatro rodas para um carro e duas rodas para uma moto. Chamaremos de x e y a quantidade de carros e motos, respectivamente, neste estacionamento. Desta forma podemos equacionar o problema e assim temos:

$$
\begin{cases}\n x &+ y = 14 \\
 4x &+ 2y = 48\n\end{cases}
$$

Apresentaremos a solução deste exercício mais adiante, na subseção 1.2.5, solução de sistemas lineares.

**Definição 1.2.5.** Um sistema triangular inferior, é um sistema  $Ax = b$ , onde A é uma matriz  $n \times n$  triangular inferior, com elementos da diagonal diferentes de zero.

$$
\begin{cases}\n a_{11}x_1 &= b_1 \\
 a_{21}x_1 + a_{22}x_2 &= b_2 \\
 a_{31}x_1 + a_{32}x_2 + a_{33}x_3 &= b_3 \\
 \vdots & \vdots & \ddots & \vdots \\
 a_{n1}x_1 + a_{n2}x_2 + a_{n3}x_3 + \cdots + a_{nn}x_n &= b_n\n\end{cases}
$$
\n(1.8)

#### 1.2.5 Solução de Sistemas Lineares

Definição 1.2.6. Dois sistemas lineares são equivalentes quando admitem a mesma solução.

#### Exemplo 1.2.6.

$$
\begin{cases}\n2x_1 + 3x_2 - x_3 = -4 \\
-2x_1 - 3x_2 + 3x_3 = 10 \\
x_1 + 2x_2 + x_3 = 3\n\end{cases}\n\sim\n\begin{cases}\n2x_1 + 3x_2 - x_3 = -4 \\
-x_2 - 3x_3 = -10 \\
2x_3 = 6\n\end{cases}
$$

Estes sistemas são equivalentes pois admitem a mesma solução,  $x_1 = -2, x_2 = 1$  $e x_3 = 3.$ 

**Definição 1.2.7.** A sequência ordenada  $x = (x_1, x_2, x_3, \dots, x_n)$  é solução de um sistema linear de n variáveis quando também for solução de cada uma das equações lineares do sistema.

Do sistema triangular superior 1.7, temos da última equação:

$$
x_n = \frac{b_n}{a_{nn}}.\tag{1.9}
$$

Substituindo  $x_n$  na penúltima, temos

$$
x_{n-1} = \frac{b_{n-1} - a_{n-1,n}x_n}{a_{n-1,n-1}}.
$$
\n(1.10)

Fazendo sucessivas substituições, obtemos  $x_{n-2}, x_{n-3}, \cdots, x_2$ , e

$$
x_1 = \frac{b_1 - a_{12}x_2 - a_{13}x_3 - \dots - a_{1n}x_n}{a_{11}}.
$$
\n(1.11)

O sistema escalonado deste exemplo 1.2.6 é de fácil compreensão, pois na terceira linha já possível determinar o valor para  $x_3$  e, a partir daí, fazendo substituições de acordo com as equações acima, concluímos que  $x_1 = -2, x_2 = 1$  e  $x_3 = 3$ .

No exemplo 1.2.5, temos o problema interpretado e equacionado. Para solucionar o sistema primeiramente iremos escaloná-lo, e em seguida, determinar os valores para cada variável.

$$
\begin{cases}\n x + y = 14 \\
 4x + 2y = 48\n\end{cases}\n\sim\n\begin{cases}\n x + y = 14 \\
 0 - 2y = -8\n\end{cases}\n\sim\n\begin{cases}\n x + y = 14 \\
 y = 4\n\end{cases}
$$

Logo, temos que  $x_1 = 10$  e  $x_2 = 4$ , ou seja,  $(10, 4)$ . Portanto, neste estacionamento, há 10 carros e 4 motos.

O sistema pode apresentar três tipos de solução:

• O sistema pode ter uma única solução, sendo chamado de sistema possível e determinado – SPD; Neste caso, o sistema escalonado possui o n´umero de equa¸c˜oes igual ao n´umero de variáveis.

• O sistema pode ter infinitas soluções, chamado de sistema possível e indeterminado – SPI; Isto pode acontecer quando o sistema escalonado possui o número de equações menor que o número de variáveis.
• O sistema pode não ter solução, sendo um sistema impossível – SI; Ao escalonar o sistema nos deparamos com equações incompatíveis entre si, ou afirmações falsas.

#### Exemplo 1.2.7.

a) 
$$
\begin{cases} 2x_1 + 3x_2 - x_3 = -4 \\ -2x_1 - 3x_2 + 3x_3 = 10 \\ x_1 + 2x_2 + x_3 = 3 \end{cases}
$$
  $\sim$  
$$
\begin{cases} 2x_1 + 3x_2 - x_3 = -4 \\ -x_2 - 3x_3 = -10 \\ 2x_3 = 6 \end{cases}
$$

Note que é possível encontrar um único valor para cada incógnita, logo o sistema  $\acute{e}$  possível e determinado, apresenta solução única (−2, 1, 3).

$$
b) \begin{cases} x_1 + 8x_2 - 3x_3 = 7 \\ -x_1 + 3x_2 - 2x_3 = 1 \\ 3x_1 + 2x_2 + x_3 = 5 \end{cases} \sim \begin{cases} x_1 + 8x_2 - 3x_3 = 7 \\ 11x_2 - 5x_3 = 8 \end{cases}
$$

Neste caso o sistema escalonado possui apenas duas equações e três variáveis, portanto é um sistema possível e indeterminado, a solução depende de um parâmetro. Assim, para  $x_3 = \alpha$ ,  $\alpha \in \mathbb{R}$ , temos:

$$
x = \left(\frac{-7\alpha + 13}{11}, \frac{8+5\alpha}{11}, \alpha\right)
$$

$$
c) \left\{ \begin{array}{ccccccccc}\n2x_1 & - & x_2 & + & x_3 & = & 3 \\
x_2 & - & 3x_3 & = & 1 & \sim & \n\end{array} \right.\n\left\{\n\begin{array}{cccccc}\n2x_1 & - & x_2 & + & x_3 & = & 3 \\
& - & 3x_2 & + & 7x_3 & = & 1 \\
& & - & 3x_2 & + & 7x_3 & = & 3\n\end{array}\n\right.
$$

Este sistema escalonado apresenta duas equações incompatíveis, ou seja, a expressão  $-3x_2 + 7x_3$  possui dois valores diferentes, o que é absurdo. Sendo assim, um sistema impossível. Logo, solução vazia.

# 2 Método da Eliminação de Gauss e Fatoração LU

# 2.1 Método da Eliminação de Gauss

O escalonamento de um sistema é também conhecido como Método Eliminação de Gauss. É um algoritmo para resolver sistemas de equações lineares, consistindo em aplicar sucessivas operações elementares em um sistema linear, para transformar o sistema original num sistema triangular superior equivalente, ou seja,que possui as mesmas soluções que o original. Este capítulo foi embasado nos livros [1], [8], [16].

A primeira vers˜ao da elimina¸c˜ao gaussiana ocorreu por volta de 200 a.c, mas sem grandes repercussões até Carl Friedrich Gauss, em 1801, matemático alemão, utilizar o método em seus estudos para calcular a órbita do planeta anão Ceres e prever a posição em que ele reapareceria após um ano. Gauss utilizou o método da eliminação gaussiana e o método dos os mínimos quadrados para tal descoberta. [10]

O método da eliminação de Gauss transforma o sistema dado em um sistema triangular superior equivalente  $A'x = b'$  através de operações elementares sobre as linhas do sistema original. A solução deste sistema é calculada usando o algoritmo de substituições regressivas, apresentado no capítulo 1 em 1.9, 1.10 e 1.11.

**Teorema 2.1.1.** Seja  $Ax = b$  um sistema linear. Aplicando sobre as equações deste sistema uma sequência de operações elementares escolhidas entre:

- $i)$  trocar duas equações;
- $ii)$  multiplicar uma equação por uma constante não nula;
- $iii)$  adicionar um múltiplo de uma equação a uma outra equação;
- Obtemos um novo sistema  $A'x = b'$  e os sistemas  $Ax = b$  e  $A'x = b'$  são equivalentes.

O processo de eliminação é realizado em k etapas, onde k é o índice da variável  $x_k$ ,

a qual será eliminada em cada coluna k, para  $k = 1, 2, \cdots, n$ , nas linhas  $k+1, k+2, \cdots, n$ . No final de cada etapa, teremos um novo coeficiente  $a_{ij}^{(k)}$  da matriz  $A^{(k)}$  e um novo elemento  $b_i^{(k)}$  $i^{(k)}$  em  $b^{(k)}$ , resultado das operações elementares.

Destas operações, o item (ii) do Teorema 2.1.1 é chamado de fator multiplicador  $m_{ik}$  na etapa do processo, dado por:

$$
m_{ik} = \frac{a_{ik}^{(k-1)}}{a_{kk}^{(k-1)}} \qquad i = k+1, k+2, \cdots, n.
$$
 (2.1)

E do item  $(iii)$  do Teorema 2.1.1, faremos:

$$
L_i^{(k)} = L_i^{(k-1)} - m_{ik} L_{(i-1)}^{(k-1)} \qquad i = k+1, k+2, \cdots, n.
$$
 (2.2)

Denominamos como pivô o elemento da diagonal principal da coluna que se pretende encontrar o multiplicador. Segue abaixo cada etapa do método em questão. Inicialmente temos a matriz estendida,

$$
A^{(0)}|b^{(0)} = \begin{pmatrix} a_{11}^{(0)} & a_{12}^{(0)} & a_{13}^{(0)} & \cdots & a_{1n}^{(0)} & b_{1}^{(0)} \\ a_{21}^{(0)} & a_{22}^{(0)} & a_{23}^{(0)} & \cdots & a_{2n}^{(0)} & b_{2}^{(0)} \\ a_{31}^{(0)} & a_{32}^{(0)} & a_{33}^{(0)} & \cdots & a_{3n}^{(0)} & b_{3}^{(0)} \\ \vdots & \vdots & \vdots & \ddots & \vdots & \vdots & \vdots \\ a_{n1}^{(0)} & a_{n2}^{(0)} & a_{n3}^{(0)} & \cdots & a_{nn}^{(0)} & b_{n}^{(0)} \end{pmatrix}, \qquad (2.3)
$$

onde  $a_{ij}^{(0)} = a_{ij}$ ;  $b_i^{(0)} = b_i$ ; e  $a_{11}^{(0)} \neq 0$ , que é o pivô desta etapa.

A primeira etapa,  $k = 1$ , consiste em eliminar a variável  $x_1$  das linhas  $L_i$ , para  $i = 2, \dots, n$ . Aplicando 2.1 e 2.2 em 2.3, obtemos uma nova matriz  $A^{(1)}|b^{(1)}$ :

$$
A^{(1)}|b^{(1)} = \begin{pmatrix} a_{11}^{(1)} & a_{12}^{(1)} & a_{13}^{(1)} & \cdots & a_{1n}^{(1)} & b_1^{(1)} \\ 0 & a_{22}^{(1)} & a_{23}^{(1)} & \cdots & a_{2n}^{(1)} & b_2^{(1)} \\ 0 & a_{32}^{(1)} & a_{33}^{(1)} & \cdots & a_{3n}^{(1)} & b_3^{(1)} \\ \vdots & \vdots & \vdots & \ddots & \vdots & \vdots \\ 0 & a_{n2}^{(1)} & a_{n3}^{(1)} & \cdots & a_{nn}^{(1)} & b_n^{(1)} \end{pmatrix},
$$
(2.4)

lembrando que a linha  $L_1$  não sofre alterações, ou seja,  $a_{1j}^{(1)} = a_{1j}^{(0)}$  $\binom{0}{1j}, \text{ } e \text{ } b_1^{(1)} \text{ } = \text{ } b_1^{(0)}$  $J_1^{(0)}$ , nas demais linhas temos  $a_{ij}^{(1)} = a_{ij}^{(0)} - m_{i1}a_{(1)}^{(0)}$  $\binom{(0)}{(1j)}$  e  $b_i^{(1)} = b_i^{(0)} - m_{i1}b_1^{(0)}$  $j_1^{(0)}$ , para  $i = 2, 3, \cdots, n$  e  $j = 1, 2, ..., n$ .

Na segunda etapa,  $k = 2$ , o pivô é o elemento  $a_{22}^{(1)}$ , se  $a_{22}^{(1)} \neq 0$ ; caso este for nulo, basta trocar  $L_2$  por  $Li$  em que  $a_{i2}^{(1)}$  $i_2^{(1)} \neq 0.$ 

Com  $k = 2$ , iremos eliminar a variável  $x_2$  das linhas  $L_i$ , para  $i = 3, \dots, n$ . Aplicando 2.1 e 2.2 em 2.4, obtemos uma nova matriz  $A^{(2)}|b^{(2)}$ .

$$
A^{(2)}|b^{(2)} = \begin{pmatrix} a_{11}^{(2)} & a_{12}^{(2)} & a_{13}^{(2)} & \cdots & a_{1n}^{(2)} & b_{1}^{(2)} \\ 0 & a_{22}^{(2)} & a_{23}^{(2)} & \cdots & a_{2n}^{(2)} & b_{2}^{(2)} \\ 0 & 0 & a_{33}^{(2)} & \cdots & a_{3n}^{(2)} & b_{3}^{(2)} \\ \vdots & \vdots & \vdots & \ddots & \vdots & \vdots \\ 0 & 0 & a_{n3}^{(2)} & \cdots & a_{nn}^{(2)} & b_{n}^{(2)} \end{pmatrix}.
$$
 (2.5)

Agora as linhas  $L_1$  e  $L_2$  não sofrem alterações, ou seja,  $a_{ij}^{(2)} = a_{ij}^{(1)} = a_{ij}^{(0)}$ , e  $b_i^{(2)} = b_i^{(1)}$  $i_j^{(1)}$ , para  $i = 1, 2$  e  $j = 1, 2, ..., n$ ; nas demais linhas temos  $a_{ij}^{(2)} = a_{ij}^{(1)} - m_{i2}a_{(2)}^{(1)}$  $\binom{(1)}{(2j)}$  e  $b_i^{(2)} = b_i^{(1)} - m_{i2}b_2^{(1)}$  $i^{(1)}_2$ , para  $i = 3, 4, \cdots, n$  e  $j = 2, ..., n$ .

De forma análoga, procedemos até a etapa para  $k = n-1$ , resultando na matriz triangular superior e equivalente a matriz A original do sistema.

$$
A^{(n-1)}|b^{(n-1)} = \begin{pmatrix} a_{11}^{(n-1)} & a_{12}^{(n-1)} & a_{13}^{(n-1)} & \cdots & a_{1n}^{(n-1)} & b_{1}^{(n-1)} \\ 0 & a_{22}^{(n-1)} & a_{23}^{(n-1)} & a_{24}^{(n-1)} & \cdots & a_{2n}^{(n-1)} & b_{2}^{(n-1)} \\ 0 & 0 & a_{33}^{(n-1)} & a_{34}^{(n-1)} & \cdots & a_{3n}^{(n-1)} & b_{3}^{(n-1)} \\ 0 & 0 & 0 & a_{44}^{(n-1)} & \cdots & a_{3n}^{(n-1)} & b_{4}^{(n-1)} \\ \vdots & \vdots & \vdots & \vdots & \ddots & \vdots & \vdots & \vdots \\ 0 & 0 & 0 & 0 & \cdots & a_{nn}^{(n-1)} & b_{n}^{(n-1)} \end{pmatrix} . \tag{2.6}
$$

Exemplo 2.1.1.

 $\sqrt{ }$  $\int$ 

 $\overline{\mathcal{L}}$ 

$$
2x_1 + 2x_2 + x_3 + x_4 = 7
$$
  
\n
$$
x_1 - x_2 + 2x_3 - x_4 = 1
$$
  
\n
$$
3x_1 + 2x_2 - 3x_3 - 2x_4 = 4
$$
  
\n
$$
4x_1 + 3x_2 + 2x_3 + x_4 = 12
$$
  
\n
$$
\implies A^{(0)}|b^{(0)} = \begin{pmatrix} 2 & 2 & 1 & 1 & | & 7 \\ 1 & -1 & 2 & -1 & | & 1 \\ 3 & 2 & -3 & -2 & | & 4 \\ 4 & 3 & 2 & 1 & | & 12 \end{pmatrix}
$$
 (2.7)

Aplicando o método de eliminação de gauss, teremos na primeira etapa  $k = 1$ :

$$
\text{Pivô: } a_{11}^{(0)} = 2, \quad m_{21} = \frac{a_{21}^{(0)}}{a_{11}^{(0)}} = \frac{1}{2}, \quad m_{31} = \frac{a_{31}^{(0)}}{a_{11}^{(0)}} = \frac{3}{2} \quad \text{e} \quad m_{41} = \frac{a_{41}^{(0)}}{a_{11}^{(0)}} = \frac{4}{2} = 2
$$

$$
L_2^{(1)} = L_2^{(0)} - m_{21}L_{(1)}^{(0)} \t L_3^{(1)} = L_3^{(0)} - m_{31}L_{(1)}^{(0)} \t e \t L_4^{(1)} = L_4^{(0)} - m_{41}L_{(1)}^{(0)}
$$

Desta forma temos que

$$
2.7 \quad \Longrightarrow \quad A^{(1)}|b^{(1)} = \begin{pmatrix} 2 & 2 & 1 & 1 & 7 \\ 0 & -2 & 3/2 & -3/2 & -5/2 \\ 0 & -1 & -9/2 & -7/2 & -13/2 \\ 0 & -1 & 0 & -1 & -2 \end{pmatrix} \tag{2.8}
$$

Já na segunda etapa, $k = 2:$ 

$$
\text{Pivô: } a_{22}^{(1)} = -2, \quad m_{32} = \frac{a_{32}^{(1)}}{a_{22}^{(1)}} = \frac{-1}{-2} = \frac{1}{2} \quad \text{e} \quad m_{42} = \frac{a_{42}^{(1)}}{a_{22}^{(1)}} = \frac{-1}{-2} = \frac{1}{2}
$$

$$
L_3^{(2)} = L_3^{(1)} - m_{32}L_{(2)}^{(1)} \t L_4^{(2)} = L_4^{(1)} - m_{42}L_{(2)}^{(1)}
$$

Então,

$$
2.8 \implies A^{(2)}|b^{(2)} = \begin{pmatrix} 2 & 2 & 1 & 1 \\ 0 & -2 & 3/2 & -3/2 \\ 0 & 0 & -21/4 & -11/4 \\ 0 & 0 & -3/4 & -1/4 \end{pmatrix} \begin{pmatrix} 7 \\ -5/2 \\ -21/4 \\ -3/4 \end{pmatrix}
$$
(2.9)

E na terceira etapa,  $k = 3$ :

$$
\text{Pivô: } a_{33}^{(2)} = \frac{-21}{4}, \quad \text{e} \quad m_{43} = \frac{a_{43}^{(2)}}{a_{33}^{(2)}} = \frac{\frac{-3}{4}}{\frac{-21}{4}} = \frac{1}{7}
$$

$$
L_4^{(3)} = L_4^{(2)} - m_{43}L_{(3)}^{(2)}
$$

Então,

$$
2.9 \quad \Longrightarrow \quad A^{(3)}|b^{(3)} = \begin{pmatrix} 2 & 2 & 1 & 1 \\ 0 & -2 & 3/2 & -3/2 \\ 0 & 0 & -21/4 & -11/4 \\ 0 & 0 & 0 & 3/14 \end{pmatrix} \begin{pmatrix} 7 \\ -5/2 \\ -21/4 \\ 0 \end{pmatrix}
$$
(2.10)

Agora temos um sistema triangular superior equivalente ao do problema inicial, e por 1.9, 1.10 e 1.11, obtemos  $x_1 = 1$ ,  $x_2 = 2$ ,  $x_3 = 1$  e  $x_4 = 0$ . Logo,  $x = (1, 2, 1, 0)$ .

Neste exemplo, os pivôs nas três etapas eram não nulos. Porém pode acontecer do pivˆo ser nulo, ou bem pr´oximo de zero e isto nos daria um multiplicador maior do que deveria, resultando uma solução aproximada com maior erro. Para que tenhamos soluções precisas iremos usar a estratégia do pivoteamento, ou seja, iremos escolher uma linha a qual o pivô é não nulo e que tenha maior módulo na coluna, para que o erro de arredondamento seja o menor possível.

#### 2.1.1 Pivoteamento Parcial

1<sup>o</sup>) Para cada etapa k, escolher para pivô o elemento de maior módulo entre os coeficientes  $a_{ik}^{(k-1)}$ , para  $i = k, k + 1, \cdots, n$ ;

2<sup>o</sup>) trocar a posição das linhas k e i se for necessário.

Exemplo 2.1.2. Resolver os sistema por pivoteamento parcial.

 $\sqrt{ }$  $\int$  $\overline{\mathcal{L}}$  $4x_1 + 4x_2 + 10x_3 + 12x_4 = 30$  $16x_1 + 4x_2 + 8x_3 + 4x_4 = 32$  $4x_1 + 10x_2 + 8x_3 + 4x_4 = 26$  $8x_1 + 8x_2 + 12x_3 + 10x_4 = 38$ 

Observe que na matriz estendida, o maior elemento da primeira coluna é  $a_{21} = 16$ , então iremos trocar a posição da linha  $L_2$  com a  $L_1$ .

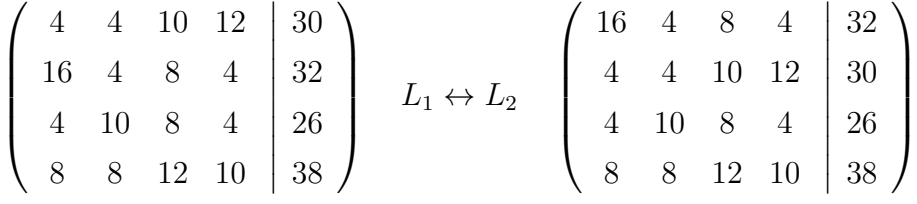

Agora iniciamos o método da eliminação de gauss normalmente.

$$
A^{(0)}|b^{(0)} = \left(\begin{array}{cccc|cc} 16 & 4 & 8 & 4 & 32 \\ 4 & 4 & 10 & 12 & 30 \\ 4 & 10 & 8 & 4 & 26 \\ 8 & 8 & 12 & 10 & 38 \end{array}\right) \longrightarrow A^{(1)}|b^{(1)} = \left(\begin{array}{cccc|cc} 16 & 4 & 8 & 4 & 32 \\ 0 & 3 & 8 & 11 & 22 \\ 0 & 9 & 6 & 3 & 18 \\ 0 & 6 & 8 & 8 & 22 \end{array}\right).
$$

Para a segunda etapa, escolheremos o maior elemento da segunda coluna, entre as linhas 2 e 4, neste caso,  $a_{32} = 9$ , então iremos trocar a posição da linha $L_2$ com a $L_3$ .

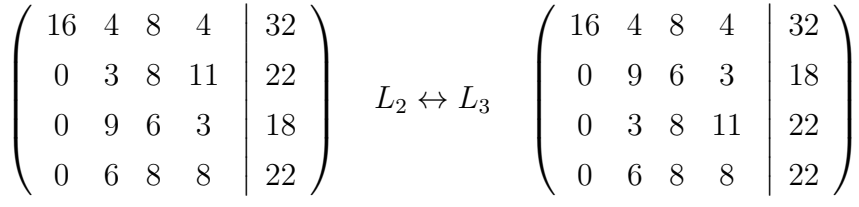

Então prosseguimos:

$$
A^{(1)}|b^{(1)} = \begin{pmatrix} 16 & 4 & 8 & 4 & | & 32 \\ 0 & 9 & 6 & 3 & | & 18 \\ 0 & 3 & 8 & 11 & | & 22 \\ 0 & 6 & 8 & 8 & | & 22 \end{pmatrix} \implies A^{(2)}|b^{(2)} = \begin{pmatrix} 16 & 4 & 8 & 4 & | & 32 \\ 0 & 9 & 6 & 3 & | & 18 \\ 0 & 0 & 6 & 10 & | & 16 \\ 0 & 0 & 4 & 6 & | & 10 \end{pmatrix} \implies A^{(3)}|b^{(3)} = \begin{pmatrix} 16 & 4 & 8 & 4 & | & 32 \\ 0 & 9 & 6 & 3 & | & 18 \\ 0 & 0 & 6 & 10 & | & 16 \\ 0 & 0 & 0 & -2/3 & | & -2/3 \end{pmatrix}.
$$

Note que nesta terceira etapa não foi necessário trocar as linhas. Finalizando o processo, é fácil obter  $x = (1, 1, 1, 1).$ 

### 2.1.2 Pivoteamento Completo

O pivoteamento completo é um método semelhante ao parcial, porém é feita a troca entre as linhas  $L_i$  e as colunas  $C_j$  para a escolha do pivô, sendo este o de maior módulo entre todos os elementos.

$$
\left(\n\begin{array}{ccc|c}\n2 & 1 & 1 & 0 & 1 \\
4 & 3 & 3 & 1 & 2 \\
8 & 7 & 9 & 5 & 4 \\
6 & 7 & 9 & 8 & 5\n\end{array}\n\right)
$$

No pivoteamento completo, identificamos maior elemento em módulo e faremos as trocas de linhas e colunas, para que este seja o pivô da primeira etapa. Neste caso, escolhemos o elemento  $a_{33} = 9$  e faremos a troca entre as linhas  $L_1$  e  $L_3$ , e em seguida, as entre as colunas,  $C_1$  e  $C_3$ .

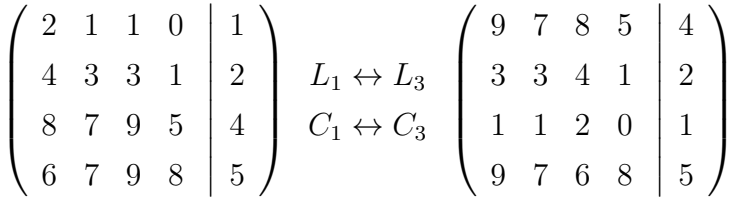

Feito isto, aplicamos gauss e obtem-se:

$$
A^{(0)}|b^{(0)} = \begin{pmatrix} 9 & 7 & 8 & 5 & | & 4 \\ 3 & 3 & 4 & 1 & | & 2 \\ 1 & 1 & 2 & 0 & | & 1 \\ 9 & 7 & 6 & 8 & | & 5 \end{pmatrix} \implies A^{(1)}|b^{(1)} = \begin{pmatrix} 9 & 7 & 8 & 5 & | & 4 \\ 0 & 2/3 & 4/3 & -2/3 & | & 2/3 \\ 0 & 2/9 & 10/9 & -5/9 & | & 5/9 \\ 0 & 0 & -2 & 3 & | & 1 \end{pmatrix}.
$$

Para a segunda etapa, escolheremos o maior elemento entre as linhas 2 e 4. O pivô será o $a_{44} = 3$ , então iremos trocar a posição da linha $L_4$ com a $L_2$ e as colunas,  $C_2$ e  $C_4$ .

$$
\begin{pmatrix}\n9 & 7 & 8 & 5 \\
0 & 2/3 & 4/3 & -2/3 \\
0 & 2/9 & 10/9 & -5/9 \\
0 & 0 & -2 & 3\n\end{pmatrix}\n\begin{pmatrix}\n4 \\
2/3 \\
5/9 \\
1\n\end{pmatrix}\n\begin{pmatrix}\n2 \leftrightarrow L_4 \\
2 \leftrightarrow L_4 \\
C_2 \leftrightarrow C_4\n\end{pmatrix}\n\begin{pmatrix}\n9 & 5 & 8 & 7 \\
0 & 3 & -2 & 0 \\
0 & -5/9 & 10/9 & 2/9 \\
0 & -2/3 & 4/3 & 2/3\n\end{pmatrix}\n\begin{pmatrix}\n4 \\
1 \\
5/9 \\
2/3\n\end{pmatrix}
$$

Segue para a próxima etapa:

$$
A^{(1)}|b^{(1)} = \begin{pmatrix} 9 & 5 & 8 & 7 \ 0 & 3 & -2 & 0 \ 0 & -5/9 & 10/9 & 2/9 \ 0 & -2/3 & 4/3 & 2/3 \ \end{pmatrix} \xrightarrow{f} A^{(2)}|b^{(2)} = \begin{pmatrix} 9 & 5 & 8 & 7 \ 0 & 3 & -2 & 0 \ 0 & 0 & 20/27 & 2/9 \ 0 & 0 & 0 & 2/5 \ \end{pmatrix} \xrightarrow{f} A^{(3)}|b^{(2)} = \begin{pmatrix} 9 & 5 & 8 & 7 \ 0 & 3 & -2 & 0 \ 0 & 0 & 2/5 & 0 \ \end{pmatrix}.
$$

Como podemos ver, com duas etapas já temos a matriz escalonada, assim já é possível encontrar os valores para cada variável. Então,  $x = (1, 0, -1, 1)$ .

# 2.2 Fatoração LU

Na fatoração  $LU$ , iremos decompor a matriz formada pelos coeficientes de um sistema, em um produto de duas matrizes triangulares. Sendo o sistema escrito na forma matricial  $Ax = b$ , temos  $A = LU$ , onde L é a matriz triangular inferior com diagonal unitária e  $U$  é a matriz triangular superior. Por isso o nome Fatoração  $LU, L$  de lower (inferior) e U de upper (superior).

Os elementos da matriz L são os multiplicadores dado por 2.1 e os elementos da matriz  $U$  são frutos da operação 2.2, no processo de escalonamento da matriz  $A$ .

**Teorema 2.2.1.** Dada uma matriz quadrada A de ordem n, seja  $A_k$  a matriz constituída das primeiras k linhas e colunas de A. Suponha que  $\det(A_k) \neq 0$  para  $k = 1, 2, \cdots, (n-1)$ . Então, existe uma única matriz triangular inferior  $L = (m_{ij})$ , com  $m_{ii} = 1, 1 \le i \le n$ e uma única matriz triangular superior  $U = (u_{ij})$  tais que  $LU = A$ . Além disso,  $det(A) = u_{11}u_{22}u_{33}\cdots u_{nn}.$ 

Resolver o sistema usando fatoração  $LU$  é o mesmo que:

$$
Ax = b \quad \Longrightarrow \quad (LU)x = b \quad \Longrightarrow \quad L(Ux) = b.
$$

Fazendo  $Ux = y$ , obtemos  $Ly = b$ .

Não resolveremos o sistema original, e sim os sistemas triangulares, inferior  $Ly = b$ e o superior $Ux = y$ , obtendo a solução de  $Ax = b$ . Pelo teorema 2.2.1, e lembrando que  $U = A^{(n-1)}$ sendo $A^{(n-1)}$ a matriz definida em 1.1, temos que:

$$
L = \begin{pmatrix} 1 & 0 & 0 & \cdots & 0 \\ m_{21} & 1 & 0 & \cdots & 0 \\ m_{31} & m_{32} & 1 & \cdots & 0 \\ \vdots & \vdots & \vdots & \ddots & \vdots \\ m_{n1} & m_{n2} & m_{n3} & \cdots & 1 \end{pmatrix} \quad \text{e} \quad U = \begin{pmatrix} a_{11}^{(n-1)} & a_{12}^{(n-1)} & a_{13}^{(n-1)} & \cdots & a_{1n}^{(n-1)} \\ 0 & a_{22}^{(n-1)} & a_{23}^{(n-1)} & \cdots & a_{2n}^{(n-1)} \\ 0 & 0 & a_{33}^{(n-1)} & \cdots & a_{3n}^{(n-1)} \\ \vdots & \vdots & \vdots & \ddots & \vdots \\ 0 & 0 & 0 & \cdots & a_{nn}^{(n-1)} \end{pmatrix}.
$$

$$
\begin{pmatrix}\na_{11}^{(0)} & a_{12}^{(0)} & \cdots & a_{1n}^{(0)} \\
a_{21}^{(0)} & a_{22}^{(0)} & \cdots & a_{2n}^{(0)} \\
a_{31}^{(0)} & a_{32}^{(0)} & \cdots & a_{3n}^{(0)} \\
\vdots & \vdots & \ddots & \vdots \\
a_{n1}^{(0)} & a_{n2}^{(0)} & \cdots & a_{nn}^{(0)}\n\end{pmatrix}\n=\n\begin{pmatrix}\n1 & 0 & \cdots & 0 \\
m_{21} & 1 & \cdots & 0 \\
m_{31} & m_{32} & \cdots & 0 \\
\vdots & \vdots & \ddots & \vdots \\
m_{n1} & m_{n2} & \cdots & 1\n\end{pmatrix}\n\begin{pmatrix}\na_{11}^{(n-1)} & a_{12}^{(n-1)} & \cdots & a_{1n}^{(n-1)} \\
0 & a_{22}^{(n-1)} & \cdots & a_{2n}^{(n-1)} \\
0 & 0 & \cdots & a_{3n}^{(n-1)} \\
\vdots & \vdots & \ddots & \vdots \\
0 & 0 & \cdots & a_{nn}^{(n-1)}\n\end{pmatrix}.
$$

Depois de fatorada a matriz  $A$ , prosseguimos com o cálculo dos sistemas triangulares, primeiramente resolvendo  $Ly = b$ .

$$
Ly = b \Longrightarrow \left(\begin{array}{cccc} 1 & 0 & \cdots & 0 \\ m_{21} & 1 & \cdots & 0 \\ m_{31} & m_{32} & \cdots & 0 \\ \vdots & \vdots & \ddots & \vdots \\ m_{n1} & m_{n2} & \cdots & 1 \end{array}\right) \cdot \left(\begin{array}{c} y_1 \\ y_2 \\ y_3 \\ \vdots \\ y_n \end{array}\right) = \left(\begin{array}{c} b_1 \\ b_2 \\ b_3 \\ \vdots \\ b_n \end{array}\right).
$$

Tendo encontrado y, resolveremos  $Ux = y$ , chegando na solução desejada.

$$
Ux = y \Longrightarrow \begin{pmatrix} a_{11}^{(n-1)} & a_{12}^{(n-1)} & \cdots & a_{1n}^{(n-1)} \\ 0 & a_{22}^{(n-1)} & \cdots & a_{2n}^{(n-1)} \\ 0 & 0 & \cdots & a_{3n}^{(n-1)} \\ \vdots & \vdots & \ddots & \vdots \\ 0 & 0 & \cdots & a_{nn}^{(n-1)} \end{pmatrix} \cdot \begin{pmatrix} x_1 \\ x_2 \\ x_3 \\ \vdots \\ x_n \end{pmatrix} = \begin{pmatrix} y_1 \\ y_2 \\ y_3 \\ \vdots \\ y_n \end{pmatrix}.
$$

Exemplo 2.2.1. Uma vendedora de loja de roupas atendeu, no mesmo dia, três clientes e efetuou as seguintes vendas:

Cliente 1: 1 calça, 2 camisas e 3 pares de meias. Valor:  $R$156,00$ ;

Cliente 2: 2 calças, 3 camisas e 4 pares de meias. Valor:  $R$253,00;$ 

Cliente 3: 2 calças, 5 camisas e 6 pares de meias. Valor:  $R$347,00$ ;

Quanto custou cada par de meias?

Interpretando o problema, chamaremos de  $x_1$  o custo de uma calça,  $x_2$  o custo de uma camisa e  $x_3$  o custo de um par meias. Escrevendo-o através de um sistema linear, temos:

$$
\begin{cases}\n x_1 + 2x_2 + 3x_3 = 156 \\
 2x_1 + 3x_2 + 4x_3 = 253 \\
 2x_1 + 5x_2 + 6x_3 = 347\n\end{cases}
$$

Daí:

$$
A = \left(\begin{array}{rrr} 1 & 2 & 3 \\ 2 & 3 & 4 \\ 2 & 5 & 6 \end{array}\right)
$$

E mais,

$$
\left(\begin{array}{ccc} 1 & 2 & 3 \\ 2 & 3 & 4 \\ 2 & 5 & 6 \end{array}\right) = \left(\begin{array}{ccc} 1 & 0 & 0 \\ m_{21} & 1 & 0 \\ m_{31} & m_{32} & 1 \end{array}\right) \cdot \left(\begin{array}{ccc} a_{11}^{(2)} & a_{12}^{(2)} & a_{13}^{(2)} \\ 0 & a_{22}^{(2)} & a_{23}^{(2)} \\ 0 & 0 & a_{33}^{(2)} \end{array}\right).
$$

Na primeira etapa,  $k = 1$ , o pivô será  $a_{11}^{(0)} = 1$ ,  $m_{21} =$  $a_{21}^{(0)}$ 21  $a_{11}^{(0)}$ 11 = 2 1  $= 2,$  $m_{31} =$  $a_{31}^{(0)}$ 31  $a_{11}^{(0)}$ 11 = 2 1  $= 2, \quad L_2^{(1)} = L_2^{(0)} - m_{21} L_{(1)}^{(0)} \quad \text{e} \quad L_3^{(1)} = L_3^{(0)} - m_{31} L_{(1)}^{(0)}.$  $\sqrt{ }$  $\overline{\phantom{a}}$ 1 2 3 2 3 4  $\setminus$  $\Bigg) =$  $\sqrt{ }$  $\overline{\phantom{a}}$ 1 0 0 2 1 0  $\setminus$  $\vert \cdot$  $\sqrt{ }$  $\vert$ 1 2 3  $0 -1 -2$  $\setminus$  $\Big\}$ .

2 0 1

0 1 0

2 5 6

Já na segunda etapa  $k = 2$ , o pivô será  $a_{22}^{(1)} = -1$ ,  $m_{32} = \frac{a_{32}^{(1)}}{2}$ 32  $a_{22}^{(1)}$ 22 = 1 −1  $=-1$  e  $L_3^{(2)} = L_3^{(1)} - m_{32}L_{(2)}^{(1)}$ (2)

$$
\underbrace{\begin{pmatrix} 1 & 2 & 3 \\ 2 & 3 & 4 \\ 2 & 5 & 6 \end{pmatrix}}_{A} = \underbrace{\begin{pmatrix} 1 & 0 & 0 \\ 2 & 1 & 0 \\ 2 & -1 & 1 \end{pmatrix}}_{L} \cdot \underbrace{\begin{pmatrix} 1 & 2 & 3 \\ 0 & -1 & -2 \\ 0 & 0 & -2 \end{pmatrix}}_{U}.
$$

Assim temos os sistemas triangulares inferior e superior.

Primeiramente resolveremos  $Ly = b$ .

$$
\begin{pmatrix} 1 & 0 & 0 \ 2 & 1 & 0 \ 2 & -1 & 1 \end{pmatrix} \cdot \begin{pmatrix} y_1 \ y_2 \ y_3 \end{pmatrix} = \begin{pmatrix} 156 \ 253 \ 347 \end{pmatrix} \implies \begin{pmatrix} y_1 \ y_2 \ y_3 \end{pmatrix} = \begin{pmatrix} 156 \ -59 \ -24 \end{pmatrix}.
$$

Feito isto, podemos resolver  $Ux = y$ .

$$
\begin{pmatrix} 1 & 2 & 3 \ 0 & -1 & -2 \ 0 & 0 & -2 \end{pmatrix} \cdot \begin{pmatrix} x_1 \ x_2 \ x_3 \end{pmatrix} = \begin{pmatrix} 156 \ -59 \ -24 \end{pmatrix} \implies \begin{pmatrix} x_1 \ x_2 \ x_3 \end{pmatrix} = \begin{pmatrix} 50 \ 35 \ 12 \end{pmatrix}.
$$

Respondendo a pergunta, temos que cada par de meias custou R\$12,00.

Poderíamos ter usado o método da eliminação de gauss para resolver este problema, obtendo a mesma solução. Porém, se o exercício 2.2.1 tivesse dito que as três cliente, apenas fizeram uma cotação das mesmas peças e quantidades de cada uma delas, em lojas diferentes, tendo assim valores do total da compra diferenciados de uma loja para outra, teríamos que efetuar mais cálculos no método da eliminação de gauss do que usando a fatoração  $LU$ , pois nesta já temos resolvido uma única vez a fatoração de A.

Exemplo 2.2.2. Uma vendedora de loja A de roupas atendeu, no mesmo dia, três clientes e efetuou os seguintes orçamentos:

Cliente 1: 1 calça, 2 camisas e 3 pares de meias. Valor:  $R$156,00;$ Cliente 2: 2 calças, 3 camisas e 4 pares de meias. Valor:  $R$253,00;$ Cliente 3: 2 calças, 5 camisas e 6 pares de meias. Valor:  $R$347,00$ ;

A vendedora da loja B atendeu estas mesmas clientes e efetuou os seguintes orçamentos: Cliente 1: 1 calça, 2 camisas e 3 pares de meias. Valor:  $R$164,00;$ Cliente 2: 2 calças, 3 camisas e 4 pares de meias. Valor:  $R$261,00;$ Cliente 3: 2 calças, 5 camisas e 6 pares de meias. Valor:  $R$365,00;$ 

A vendedora da loja C atendeu estas clientes e efetuou os seguintes orçamentos: Cliente 1: 1 calça, 2 camisas e 3 pares de meias. Valor:  $R$165,00$ ; Cliente 2: 2 calças, 3 camisas e 4 pares de meias. Valor:  $R$266,00;$ Cliente 3: 2 calças, 5 camisas e 6 pares de meias. Valor:  $R$368,00;$ 

Quanto custou cada par de meias nas respectivas lojas?

A primeira situação, loja A, já está respondida no exemplo 2.2.1. Para determinar o preço do par de meias nas demais lojas usaremos o mesmo método aplicado na loja A. O orçamento da loja B é representado no sistema:

> $\sqrt{ }$  $\int$  $\overline{\mathcal{L}}$  $x_1$  +  $2x_2$  +  $3x_3$  = 164  $2x_1 + 3x_2 + 4x_3 = 261$  $2x_1 + 5x_2 + 6x_3 = 365$

Note que os coeficientes deste sistema são iguais aos do sistema que representa a loja A. Sendo assim, n˜ao iremos fatorar novamente a matriz A.

Segue os cálculos a partir da equação  $Ly = b$ .

$$
\begin{pmatrix} 1 & 0 & 0 \ 2 & 1 & 0 \ 2 & -1 & 1 \end{pmatrix} \cdot \begin{pmatrix} y_1 \ y_2 \ y_3 \end{pmatrix} = \begin{pmatrix} 164 \ 261 \ 365 \end{pmatrix} \implies \begin{pmatrix} y_1 \ y_2 \ y_3 \end{pmatrix} = \begin{pmatrix} 164 \ -67 \ -30 \end{pmatrix}.
$$

Feito isto, podemos resolver  $Ux = y$ .

$$
\begin{pmatrix} 1 & 2 & 3 \ 0 & -1 & -2 \ 0 & 0 & -2 \end{pmatrix} \cdot \begin{pmatrix} x_1 \ x_2 \ x_3 \end{pmatrix} = \begin{pmatrix} 164 \ -67 \ -30 \end{pmatrix} \implies \begin{pmatrix} x_1 \ x_2 \ x_3 \end{pmatrix} = \begin{pmatrix} 45 \ 37 \ 15 \end{pmatrix}.
$$

Logo, cada par de meias na loja B custou R\$15,00.

Da mesma forma é feito para a loja C. Temos o sistema:

$$
\begin{cases}\n x_1 + 2x_2 + 3x_3 = 165 \\
 2x_1 + 3x_2 + 4x_3 = 266 \\
 2x_1 + 5x_2 + 6x_3 = 368\n\end{cases}
$$

Segue os cálculos a partir da equação  $Ly=b.$ 

$$
\begin{pmatrix} 1 & 0 & 0 \ 2 & 1 & 0 \ 2 & -1 & 1 \end{pmatrix} \cdot \begin{pmatrix} y_1 \ y_2 \ y_3 \end{pmatrix} = \begin{pmatrix} 165 \ 266 \ 368 \end{pmatrix} \implies \begin{pmatrix} y_1 \ y_2 \ y_3 \end{pmatrix} = \begin{pmatrix} 165 \ -64 \ -26 \end{pmatrix}.
$$

Feito isto, podemos resolver  $Ux = y$ .

$$
\begin{pmatrix} 1 & 2 & 3 \ 0 & -1 & -2 \ 0 & 0 & -2 \end{pmatrix} \cdot \begin{pmatrix} x_1 \ x_2 \ x_3 \end{pmatrix} = \begin{pmatrix} 165 \ -64 \ -26 \end{pmatrix} \implies \begin{pmatrix} x_1 \ x_2 \ x_3 \end{pmatrix} = \begin{pmatrix} 50 \ 38 \ 13 \end{pmatrix}.
$$

Logo, cada par de meias na loja C custou R\$13,00.

Neste exercício, a variação foi apenas no termo independente de cada sistema, por isto fatoramos a matriz A dos coeficientes uma única vez, reduzindo o número de operações.

### 2.2.1 Fatoração LU com pivoteamento parcial

Para aplicarmos a fatoração LU com o pivoteamento parcial, utilizaremos a matriz de permutação  $P$ .

Definição 2.2.1. A Matriz Permutação é uma matriz quadrada de ordem n obtida da matriz identidade de ordem n pela permutação de suas linhas.

Qualquer matriz quadrada A, não singular, satisfaz  $PA = LU$ , em que A é a matriz original formada pelos coeficientes do sistema,  $P$  é a matriz de permutação,  $L$  é a matriz inferior obtida pelos multiplicadores no processo de eliminação de Gauss e  $U$  é a matriz superior obtida no final deste processo. Chamaremos de  $A' = PA$ , lembrando que a matriz  $A'$  é a matriz A com as mesmas linhas permutadas em P e devemos ressaltar que b, no sistema  $Ax = b$ , também será permutado de acordo com a permutação em A, assim  $b' = Pb$ . Aplicaremos a fatoração LU no sistema  $A'x = b'$ , equivalente ao original  $Ax = b$ . Desta forma, como  $A' = LU$  e  $A'x = b'$ , teremos que  $LUx = Pb$  e resolveremos então os sistemas  $Ly = Pb$  e  $Ux = y$ , obtendo x em questão.

Exemplo 2.2.3. Considere o sistema linear do exemplo 2.1.2 e resolva-o por fatoração LU.

Neste processo, permutamos as linhas  $1 \text{ e } 2$  da matriz  $A$  e obtemos as matrizes  $A'^{(0)}$  e  $P^{(0)}$ .

$$
A^{(0)} = \begin{pmatrix} 4 & 4 & 10 & 12 \\ 16 & 4 & 8 & 4 \\ 4 & 10 & 8 & 4 \\ 8 & 8 & 12 & 10 \end{pmatrix}, \quad A'^{(0)} = \begin{pmatrix} 16 & 4 & 8 & 4 \\ 4 & 4 & 10 & 12 \\ 4 & 10 & 8 & 4 \\ 8 & 8 & 12 & 10 \end{pmatrix} \quad e \quad P^{(0)} = \begin{pmatrix} 0 & 1 & 0 & 0 \\ 1 & 0 & 0 & 0 \\ 0 & 0 & 1 & 0 \\ 0 & 0 & 0 & 1 \end{pmatrix}.
$$

Seguindo o mesmo processo na eliminação de gauss, e fazendo a permutação necessária, linhas 2 e 3, temos que:

$$
A^{(1)} = \left(\begin{array}{cccc} 16 & 4 & 8 & 4 \\ 0 & 3 & 8 & 11 \\ 0 & 9 & 6 & 3 \\ 0 & 6 & 8 & 8 \end{array}\right), \quad A'^{(1)} = \left(\begin{array}{cccc} 16 & 4 & 8 & 4 \\ 0 & 9 & 6 & 3 \\ 0 & 3 & 8 & 11 \\ 0 & 6 & 8 & 8 \end{array}\right) \quad e \quad P^{(1)} = \left(\begin{array}{cccc} 1 & 0 & 0 & 0 \\ 0 & 0 & 1 & 0 \\ 0 & 1 & 0 & 0 \\ 0 & 0 & 0 & 1 \end{array}\right).
$$

Na próxima etapa temos a matriz  $A^{(2)}$ , onde não é necessário permutar as linhas:

$$
A^{(2)} = \left(\begin{array}{cccc} 16 & 4 & 8 & 4 \\ 0 & 9 & 6 & 3 \\ 0 & 0 & 6 & 10 \\ 0 & 0 & 4 & 6 \end{array}\right) \quad e^{-1}P^{(2)} = \left(\begin{array}{cccc} 1 & 0 & 0 & 0 \\ 0 & 1 & 0 & 0 \\ 0 & 0 & 1 & 0 \\ 0 & 0 & 0 & 1 \end{array}\right).
$$

Por fim, temos  $A^{(3)}$ :

$$
A^{(3)} = \left(\begin{array}{cccc} 16 & 4 & 8 & 4 \\ 0 & 9 & 6 & 3 \\ 0 & 0 & 6 & 10 \\ 0 & 0 & 0 & -2/3 \end{array}\right).
$$

.

Ao fim deste processo já temos as matrizes L, U, e P, onde  $P = P^{(2)}P^{(1)}P^{(0)}$ . Finalmente, podemos resolver os sistemas triangulares inferio e superior,  $Ly = Pb$  e  $Ux = y$ .

$$
Ly = Pb \Longrightarrow \begin{pmatrix} 1 & 0 & 0 & 0 \\ 1/4 & 1 & 0 & 0 \\ 1/4 & 1/3 & 1 & 0 \\ 1/2 & 2/3 & 2/3 & 1 \end{pmatrix} \cdot \begin{pmatrix} y_1 \\ y_2 \\ y_3 \\ y_4 \end{pmatrix} = \begin{pmatrix} 0 & 1 & 0 & 0 \\ 0 & 0 & 1 & 0 \\ 1 & 0 & 0 & 0 \\ 0 & 0 & 0 & 1 \end{pmatrix} \cdot \begin{pmatrix} 30 \\ 32 \\ 26 \\ 38 \end{pmatrix} \Longrightarrow
$$

$$
y = \left(\begin{array}{c} 32 \\ 18 \\ 16 \\ -2/3 \end{array}\right)
$$

.

$$
Ux = y \Longrightarrow \begin{pmatrix} 16 & 4 & 8 & 4 \\ 0 & 9 & 6 & 3 \\ 0 & 0 & 6 & 10 \\ 0 & 0 & 0 & -2/3 \end{pmatrix} \cdot \begin{pmatrix} x_1 \\ x_2 \\ x_3 \\ x_4 \end{pmatrix} = \begin{pmatrix} 32 \\ 18 \\ 16 \\ -2/3 \end{pmatrix} \Longrightarrow x = \begin{pmatrix} 1 \\ 1 \\ 1 \\ 1 \end{pmatrix},
$$

que é a mesma solução obtida no exemplo 2.1.2.

# 3 Ajuste de Curvas Pelo Método dos Quadrados Mínimos

Para a solução de alguns problemas, primeiramente é necessário encontrar a equação que rege o problema e, para isto, usaremos o ajuste de curvas. Este capitulo foi baseado no livro [16].

### 3.1 Método dos Quadrados Mínimos - Caso Discreto

O M´etodo dos Quadrados M´ınimos ´e aplicado quando coletamos um conjunto de pontos  $(x_k, f(x_k))$ ,  $k = 1, \dots, m$  e desejamos obter a equação de uma curva  $\varphi(x)$  que melhor se ajusta a este conjunto de pontos.

Inicialmente, colocamos estes pontos num plano cartesiano e observamos o gráfico, chamado de *gráfico de dispersão*, para analisar o melhor tipo de curva que poderá ajustar estes pontos.

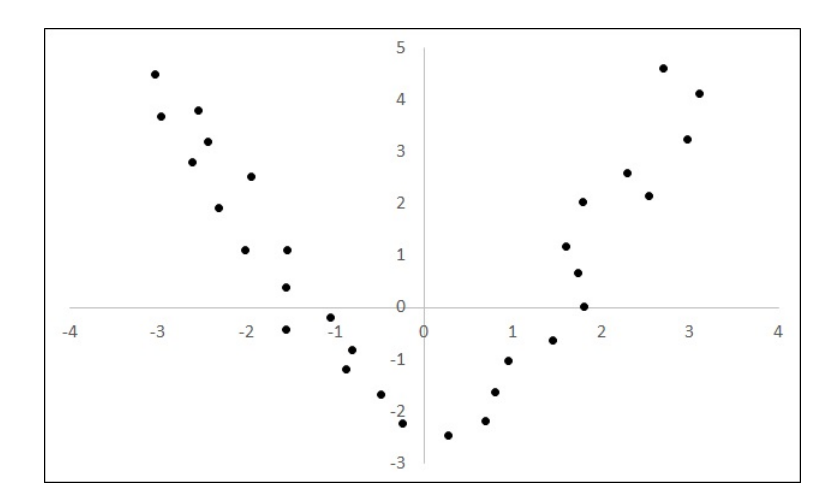

Figura 3.1: Diagrama de dispersão, [22]

**Definição 3.1.1.** Dado um conjunto de pontos  $(x_k, f(x_k))$ ,  $k = 1, 2, \dots, m$ , onde  $x \in$  $[a, b]$ , o ajuste de curvas consiste em encontrar uma função  $\varphi(x)$  tal que o desvio em cada ponto k, definido por:

$$
d_k = f(x_k) - \varphi(x) \tag{3.1}
$$

seja mínimo, onde

$$
\varphi(x) = \alpha_1 g_1(x) + \alpha_2 g_2(x) + \dots + \alpha_n g_n(x) \tag{3.2}
$$

é uma combinação linear de funções contínuas  $g_i(x)$ ,  $i = 1, 2, \dots, n$ , escolhidas de acordo com os dados do problema.

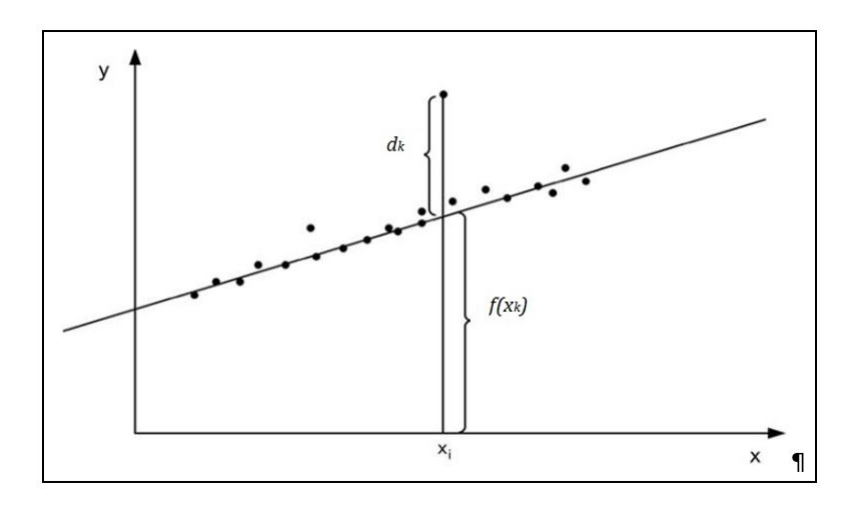

Figura 3.2: Desvio do ponto à reta adaptado de [21]

Para obter tal função, iremos encontrar valores para  $\alpha_i$ ,  $i = 1, 2, \dots, n$ , que torne  $\varphi(x)$  mais próximo de  $f(x)$ , significando que o desvio, da equação 3.1, deve ser mínimo. O método dos quadrados mínimos permite encontrar esses coeficientes  $\alpha_i$ , minimizando a função  $F$ ,

$$
F(\alpha_1, \alpha_2, \cdots, \alpha_n) = \sum_{k=1}^{m} d_k^2 = \sum_{k=1}^{m} [f(x_k) - \varphi(x_k)]^2
$$
 (3.3)

$$
F(\alpha_1, \alpha_2, \cdots, \alpha_n) = \sum_{k=1}^m [f(x_k) - \alpha_1 g_1(x_k) - \alpha_2 g_2(x_k) - \cdots - \alpha_n g_n(x_k)]^2.
$$
 (3.4)

Note que sendo  $F(\alpha)$  uma soma de quadrados, teremos uma função positiva, assim, é uma função limitada inferiormente apresentando um ponto de mínimo, que é determinado pelo teste da primeira derivada.

$$
\left. \frac{\partial F}{\partial \alpha_i} \right|_{(\alpha_1, \cdots, \alpha_n)} = 0 \quad i = 1, \cdots, n. \tag{3.5}
$$

Calculando as derivadas parciais para cada  $i=1,2,\cdots,n,$  temos:

$$
\frac{\partial F}{\partial \alpha_i}\Big|_{(\alpha_1,\cdots,\alpha_n)} = 2\sum_{k=1}^m [f(x_k) - \alpha_1 g_1(x_k) - \alpha_2 g_2(x_k) - \cdots - \alpha_n g_n(x_k)][-g_i(x_k)], \quad i = 1,\cdots,n.
$$
\n(3.6)

E, por 3.5, temos que

$$
\sum_{k=1}^{m} [f(x_k) - \alpha_1 g_1(x_k) - \alpha_2 g_2(x_k) - \dots - \alpha_n g_n(x_k)] [g_i(x_k)] = 0 \quad i = 1, \cdots, n. \quad (3.7)
$$

Então,

$$
\begin{cases}\n\sum_{k=1}^{m} [f(x_k) - \alpha_1 g_1(x_k) - \alpha_2 g_2(x_k) - \cdots - \alpha_n g_n(x_k)][g_1(x_k)] = 0 \\
\sum_{k=1}^{m} [f(x_k) - \alpha_1 g_1(x_k) - \alpha_2 g_2(x_k) - \cdots - \alpha_n g_n(x_k)][g_2(x_k)] = 0 \\
\vdots & \vdots \\
\sum_{k=1}^{m} [f(x_k) - \alpha_1 g_1(x_k) - \alpha_2 g_2(x_k) - \cdots - \alpha_n g_n(x_k)][g_n(x_k)] = 0\n\end{cases}
$$
\n(3.8)

Logo,

$$
\begin{cases}\n\alpha_{1} \sum_{k=1}^{m} g_{1}(x_{k})g_{1}(x_{k}) + \alpha_{2} \sum_{k=1}^{m} g_{2}(x_{k})g_{1}(x_{k}) + \cdots + \alpha_{n} \sum_{k=1}^{m} g_{n}(x_{k})g_{1}(x_{k}) = \sum_{k=1}^{m} f(x_{k})g_{1}(x_{k}) \\
\alpha_{1} \sum_{k=1}^{m} g_{1}(x_{k})g_{2}(x_{k}) + \alpha_{2} \sum_{k=1}^{m} g_{2}(x_{k})g_{2}(x_{k}) + \cdots + \alpha_{n} \sum_{k=1}^{m} g_{n}(x_{k})g_{2}(x_{k}) = \sum_{k=1}^{m} f(x_{k})g_{2}(x_{k}) \\
\vdots \\
\alpha_{1} \sum_{k=1}^{m} g_{1}(x_{k})g_{n}(x_{k}) + \alpha_{2} \sum_{k=1}^{m} g_{2}(x_{k})g_{n}(x_{k}) + \cdots + \alpha_{n} \sum_{k=1}^{m} g_{n}(x_{k})g_{n}(x_{k}) = \sum_{k=1}^{m} f(x_{k})g_{n}(x_{k}) \\
(3.9)\n\end{cases}
$$

Desta forma, temos um sistema linear da forma  $A\alpha = b$  de ordem n com variáveis  $\alpha_1, \alpha_2, \cdots, \alpha_n$ . Tais equações do sistema também são conhecidas como equações normais:

$$
\begin{cases}\na_{11}\alpha_1 + a_{12}\alpha_2 + a_{13}\alpha_3 + \cdots + a_{1n}\alpha_n = b_1 \\
a_{21}\alpha_1 + a_{22}\alpha_2 + a_{23}\alpha_3 + \cdots + a_{2n}\alpha_n = b_2 \\
a_{31}\alpha_1 + a_{32}\alpha_2 + a_{33}\alpha_3 + \cdots + a_{3n}\alpha_n = b_3 \\
\vdots \\
a_{n1}\alpha_1 + a_{n2}\alpha_2 + a_{n3}\alpha_3 + \cdots + a_{nn}\alpha_n = b_n\n\end{cases} (3.10)
$$

onde

$$
a_{ij} = \sum_{k=1}^{m} g_i(x_k) g_j(x_k) \quad e \quad b_i = \sum_{k=1}^{m} f(x_k) g_i(x_k) \tag{3.11}
$$

para  $i = \{1, 2, \cdots, n\}$  e  $j = \{1, 2, \cdots, n\}.$ 

A unicidade da solução do sistema é garantida se as funções  $g_i$ , são linearmente independentes, isto é,  $\alpha_1 g_1(x) + \alpha_2 g_2(x) + \cdots + \alpha_n g_n(x) = 0$  se, e somente se,  $\alpha_1 = 0$ ,  $\alpha_2 = 0$ ,  $\cdots$ ,  $\alpha_n = 0$ .

Exemplo 3.1.1. Considere a tabela e observe o comportamento do gráfico de dispersão. Determine a curva que melhor ajusta estes pontos.

| $\boldsymbol{k}$ | $x_k$       | $f(x_k)$    | k <sub>i</sub> | $x_k$       | $f(x_k)$    |
|------------------|-------------|-------------|----------------|-------------|-------------|
| 1                | $-4,21769$  | $-4,7394$   | 12             | $-0,238095$ | $-0,462585$ |
| 2                | $-4,21769$  | $-3,81633$  | 13             | 0,272109    | 0,668237    |
| 3                | $-3,7415$   | $-4,27542$  | 14             | 0,170068    | 2,15489     |
| 4                | $-3,40136$  | $-3,55573$  | 15             | 0,884354    | 2,36368     |
| 5                | $-3,33333$  | $-2,47846$  | 16             | 1,36054     | 2,21228     |
| 6                | $-2,92517$  | $-2,47636$  | 17             | 1,73469     | 2,72702     |
| 7                | $-2,48299$  | $-1,6023$   | 18             | 2,17687     | 3,29339     |
| 8                | $-2,38095$  | $-1,19152$  | 19             | 2,95918     | 3,04099     |
| 9                | $-1,66667$  | $-1,54683$  | 20             | 3,63946     | 3,50602     |
| 10               | $-1,19048$  | $-0,723879$ | 21             | 3,67347     | 4,6344      |
| 11               | $-0,748299$ | 0,0989011   | 22             | 4,2517      | 5,04762     |

Tabela 3.1: Tabelas de pontos  $(x_k, f(x_k))$ 

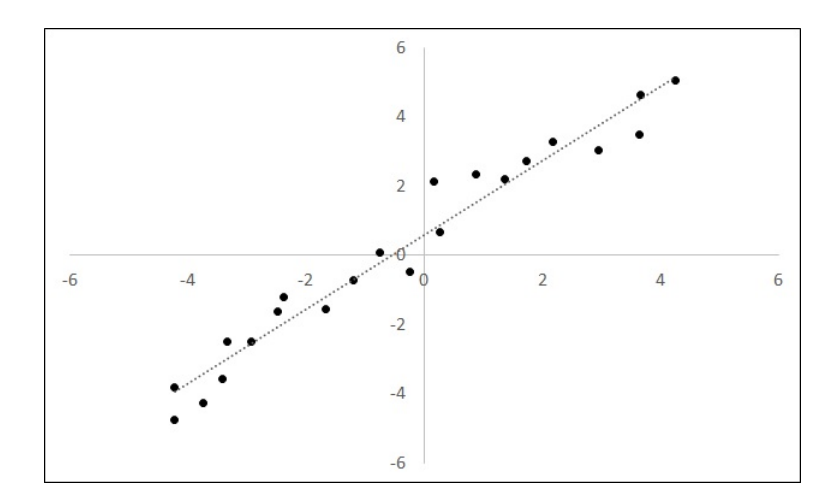

Figura 3.3: Diagrama de dispersão da reta, [22]

Pela análise do gráfico de dispersão 3.3, podemos notar que a função que procuramos se comporta como uma reta. Então podemos escolher as funções,  $g_1(x) = x$  e  $g_2(x) = 1$ , pois assim  $\varphi(x) = \alpha_1 g_1(x) + \alpha_2 g_2(x)$  representa todas as retas. Escolhendo os coeficientes  $\alpha_i$ adequadamente, teremos a reta que melhor se ajusta a estes pontos. Para encontrar os valores de  $\alpha_i$  basta solucionar o sistema em que seus elementos são dados por 3.11.

Calculando e substituindo os somatórios, e aplicando o método da eliminação de gauss, é possível determinar os valores para  $\alpha_1$  e  $\alpha_2$ .

$$
a_{11} = \sum_{k=1}^{22} x^2 = 161, 5; \quad a_{12} = \sum_{k=1}^{22} x = -9, 422; \quad a_{21} = \sum_{k=1}^{22} x = -9, 422;
$$

$$
a_{22} = \sum_{k=1}^{22} 1 = 22; \quad b_1 = \sum_{k=1}^{m} f(x_k) x = 167, 8; \quad b_2 = \sum_{k=1}^{m} f(x_k) = 2,879.
$$

Então,

$$
\begin{cases}\n161, 5\alpha_1 - 9, 422\alpha_2 = 167, 8 \\
-9, 422\alpha_1 + 22\alpha_2 = 2, 879\n\end{cases} \implies
$$

$$
\implies \begin{pmatrix} 161,5 & -9,422 \\ -9,422 & 22 \end{pmatrix} \cdot \begin{pmatrix} \alpha_1 \\ \alpha_2 \end{pmatrix} = \begin{pmatrix} 167,8 \\ 2,879 \end{pmatrix} \implies
$$

$$
\alpha_1 = 1,0731 \quad e \quad \alpha_2 = 0,5904
$$

Logo, a função que melhor representa o gráfico de dispersão 3.3 é

$$
\varphi(x) = 1,0731x + 0,5904.
$$

| k. | $x_k$       | $f(x_k)$    | $\boldsymbol{k}$ | $x_k$       | $f(x_k)$    |
|----|-------------|-------------|------------------|-------------|-------------|
| 1  | $-3,03836$  | 4,47739     | 16               | $-0,243285$ | $-2,23618$  |
| 2  | $-2,96115$  | 3,67337     | 17               | 0,279189    | $-2,47739$  |
| 3  | $-2,54653$  | 3,79397     | 18               | 0,694923    | $-2,19598$  |
| 4  | $-2,44034$  | 3,19095     | 19               | 0,809149    | $-1,63317$  |
| 5  | $-2,60863$  | 2,78894     | 20               | 0,951239    | $-1,03015$  |
| 6  | $-1,94850$  | 2,50754     | 21               | 1,45056     | $-0,628141$ |
| 7  | $-2,31128$  | 1,90452     | 22               | 1,81362     | 0,0150754   |
| 8  | $-2,01338$  | 1,10050     | 23               | 1,7353      | 0,658291    |
| 9  | $-1,54441$  | 1,10050     | 24               | 1,60097     | 1,1809      |
| 10 | $-1,5494$   | 0,376884    | 25               | 1,7999      | 2,02513     |
| 11 | $-1,55495$  | $-0,427136$ | 26               | 2,30033     | 2,58794     |
| 12 | $-1,05673$  | $-0,18593$  | 27               | 2,54556     | 2,14573     |
| 13 | $-0,812892$ | $-0,829146$ | 28               | 2,96683     | 3,23116     |
| 14 | $-0,87056$  | $-1,19095$  | 29               | 3,11086     | 4,11558     |
| 15 | $-0,48768$  | $-1,67337$  | 30               | 2,7004      | 4,59799     |

Exemplo 3.1.2. Considere a tabela e observe o comportamento dos pontos no gráfico. Determine a curva que melhor representa o gráfico de dispersão.

Tabela 3.2: Tabelas de pontos  $(x_k, f(x_k))$ 

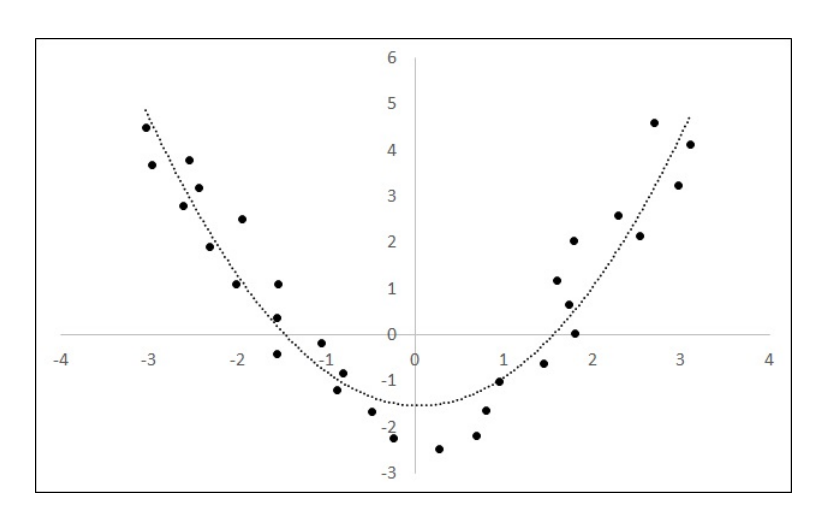

Figura 3.4: Diagrama de dispersão da parábola, [22]

Pela análise do gráfico de dispersão 3.4, podemos notar que a função que procuramos se comporta como uma parábola. Então podemos escolher as funções,  $g_1(x) = x^2$  e  $g_2(x) = x e g_3(x) = 1$  pois assim,  $\varphi(x) = \alpha_1 g_1(x) + \alpha_2 g_2(x) + \alpha_3 g_3(x)$ , representa todas as parábolas, e escolhendo  $\alpha_i$  adequado, teremos a parábola que melhor se ajusta a estes pontos.

Para encontrar os valores de  $\alpha_i$  basta solucionar o sistema, cujos elementos são dados por 3.11.

$$
a_{11} = \sum_{k=1}^{30} x^4 = 702, 1; \quad a_{12} = \sum_{k=1}^{30} x^3 = -13, 88; \quad a_{13} = \sum_{k=1}^{30} x^2 = 114, 3;
$$
\n
$$
a_{21} = \sum_{k=1}^{30} x^3 = -13, 88; \quad a_{22} = \sum_{k=1}^{30} x^2 = 114, 3; \quad a_{23} = \sum_{k=1}^{30} x = -3, 229;
$$
\n
$$
a_{31} = \sum_{k=1}^{30} x^2 = 114, 3; \quad a_{32} = \sum_{k=1}^{30} x = -3, 229; \quad a_{33} = \sum_{k=1}^{30} 1 = 30;
$$
\n
$$
b_1 = \sum_{k=1}^{30} f(x_k)x^2 = 297; \quad b_2 = \sum_{k=1}^{30} f(x_k)x = -11, 56; \quad b_3 = \sum_{k=1}^{30} f(x_k) = 30, 96
$$
\n
$$
\begin{cases}\n702, 1\alpha_1 = 13, 88\alpha_2 + 114, 3\alpha_3 = 297 \\
-13, 88\alpha_1 + 114, 3\alpha_2 - 3, 229\alpha_3 = -11, 56 \\
114, 3\alpha_1 = 3, 229\alpha_2 + 30\alpha_3 = 30, 96\n\end{cases}
$$

Calculando e substituindo os somatórios, e aplicando o método da eliminação de gauss, é possível determinar os valores para  $\alpha_1$ ,  $\alpha_2$  e  $\alpha_3$ . Assim,

$$
\begin{cases}\n702, 1\alpha_1 - 13, 88\alpha_2 + 114, 3\alpha_3 = 297 \\
-13, 88\alpha_1 + 114, 3\alpha_2 - 3, 229\alpha_3 = -11, 56 \implies \\
114, 3\alpha_1 - 3, 229\alpha_2 + 30\alpha_3 = 30, 96\n\end{cases} \implies \alpha_1 = 0, 6719, \quad \alpha_2 = -0, 0629 \quad e \quad \alpha_3 = -1, 5355
$$

Logo, a função que melhor representa o gráfico de dispersão 3.4 é

$$
\varphi(x) = 0,6719x^2 - 0,0629x - 1,5355.
$$

# 4 Sistemas Lineares e suas Aplicações

É muito comum afirmações de que sistemas lineares resolvem muitos exercícios e situações do nosso cotidiano. Frases como "[...] os sistemas de equações lineares estão associados a muitos problemas no campo da engenharia e da ciˆencia, bem como com aplicações da matemática às ciências sociais e aos estudos quantitativos nos problemas de administração e economia". [6].

Segundo Leon [14], mais de 75% dos problemas matemáticos encontrados em aplicações científicas e industriais envolvem a resolução de sistemas lineares em algum estágio.

Segundo Sperandio et al. [17] "[...] os sistemas de equações lineares podem ser de grande porte. Por exemplo, a análise de estruturas de uma aeronave [...]". Para Burian [7], sistemas de equações lineares podem ser encontrados em análises de circuitos elétricos, análise de vibrações em sistemas mecânicos e na distribuição de força – peso em edifícios. E segundo Leon, "sistemas lineares aparecem em aplicações em áreas como administração, economia, sociologia, ecologia, demografia, genética, eletrônica, engenharia e física."

Mesmo com inúmeras aplicações, nem sempre o assunto é abordado no ensino m´edio de forma mais profunda, buscando novos desafios e explorando os problemas do cotidiano.

A solução de problemas mais interessantes incentiva os alunos a se dedicarem às ciências exatas despertando curiosidades. Os cursos de engenharia são o grande gargalo para o desenvolvimento de um país: engenheiros bem formados podem desenvolver projetos que melhoram a qualidade de vida da população. Este trabalho desenvolve a solução de dois problemas bem típicos de engenharia, problemas importantes que, se não sanados, afetam a qualidade de vida da população. Esses problemas são referentes a distribuição de água potável em cidades, cujas soluções não são tão óbvias quanto parecem. Um modelo matemático é necessário para a solução do mesmo.

Então surge o questionamento: como resolver esses problemas? A resposta vem da solução de sistemas de equações lineares.

A matemática torna-se mais acessível, quando sua rigidez é vencida, pois a mesma é dinâmica e envolvente. A solução destes problemas de engenharia propostos a seguir

será obtida por eliminação de Gauss, conforme descrito no capítulo 2.

Antes de iniciar a exposição dos problemas devemos ressaltar que todas as unidades usadas nas equações são referenciadas no Sistema Internacional de Unidades (S.I).

# 4.1 Problemas com o Abastecimento de Água

### 4.1.1 A falta de abastecimento

Exemplo 4.1.1. Uma cidade de porte médio está com problemas na distribuição de áqua em dois bairros vizinhos. A concessionária de áqua recebeu várias reclamações de falta  $d'$ água de um deles. Foi verificado que o reservatório principal nunca ficou sem água. O sistema de abastecimento é constituído por três reservatórios, sendo um principal e dois secundários, destinado para cada bairro, conforme os esquemas nas figuras  $4.1 e 4.2 O$ que ocasionou este problema?

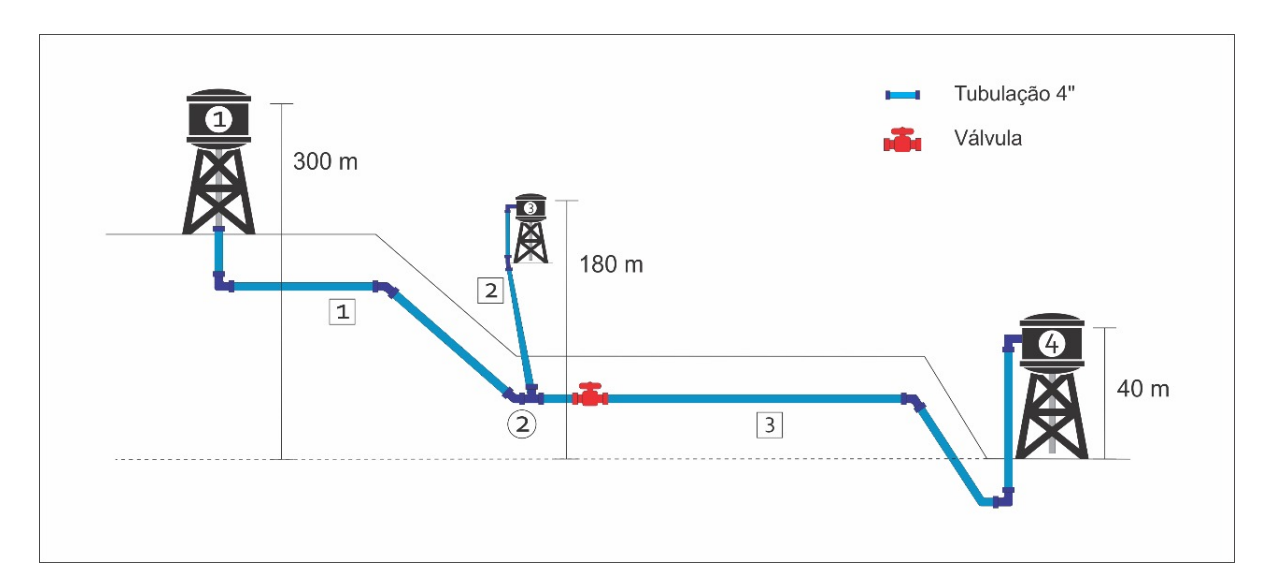

Figura 4.1: Vista lateral do esquema dos reservatórios, [22]

De acordo com a figura, os reservatórios são os números 1, 3 e 4, representados nos  $c$ írculos e as tubulações são os números 1, 2 e 3 representados nos quadrados.

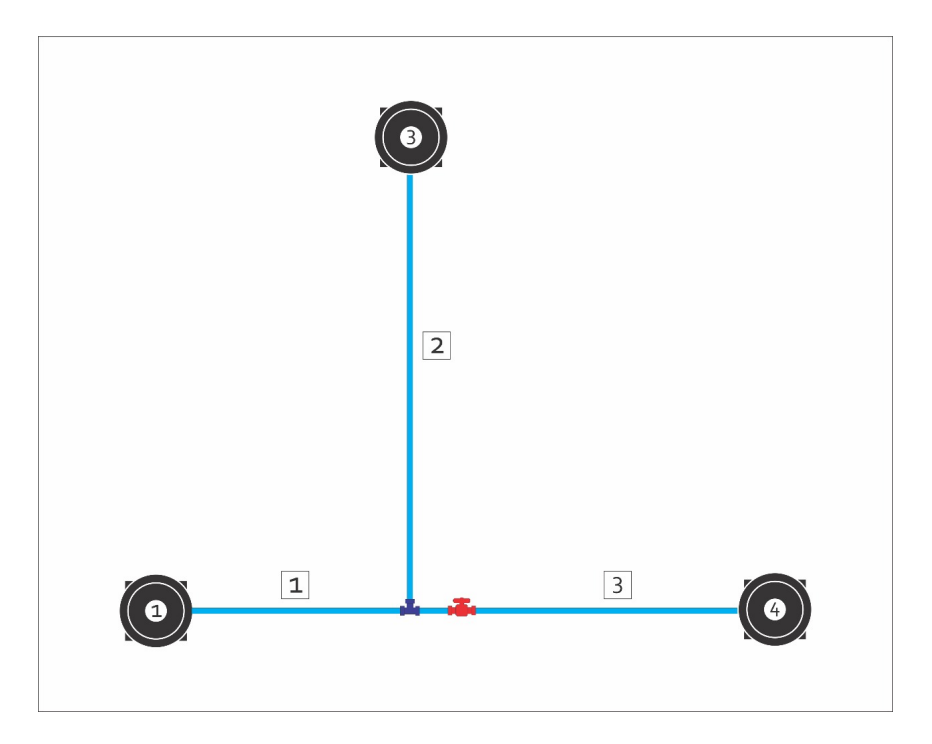

Figura 4.2: Vista superior do esquema dos reservatórios, [22]

A falta de abastecimento surgiu depois de uma manutenção de rotina no sistema de abastecimento em questão. Não sabendo mais o que fazer, a empresa contratou um jovem engenheiro para sanar a falta de água, que detectou o problema após sua análise.

Há duas hipóteses para este problema: a válvula do sistema está totalmente fechada ou totalmente aberta, inviabilizando o abastecimento. Para certificar a posição correta da válvula, basta verificar a vazão em cada ponto de distribuição.

Foi feito a coleta dos dados dos equipamentos, comprimento e espessura das tubulações e desníveis da área, gerando uma tabela, exposta abaixo.

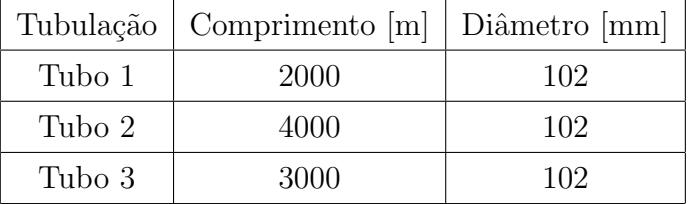

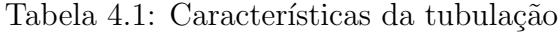

|   | Reservatório   Altura H [m] |
|---|-----------------------------|
|   | 300                         |
| З | 180                         |
|   | 40                          |

Tabela 4.2: Altura (H) do Reservatório em relação ao desnível da área

Com seus estudos, o engenheiro se deparou com a possibilidade do erro ter sido ocasionado durante a manutenção, na qual o operário poderia ter deixado a válvula aberta, gerando a falta de abastecimento de água no determinado bairro. Para confirmar a suspeita deste erro humano, criou - se dois modelos matemáticos: um para a válvula totalmente aberta e outro para a válvula parcialmente fechada, dos quais resultaram dois sistemas lineares que serão resolvidos.

Primeiramente deverá ser investigado o quanto de água está sendo fornecido para cada reservatório, ou seja, será feita uma análise da vazão  $\mathcal{Q}_i$ em cada ponto. Inicialmente a análise foi feita para a válvula totalmente aberta, e obtemos o sistema descrito abaixo:

$$
\begin{cases}\nH_1 &= 300 \\
-H_1 + H_2 + 5932,816Q_1 &= 0 \\
H_3 &= 180 \\
H_4 &= 40 \\
Q_1 - Q_2 - Q_3 &= 0 \\
-H_2 + H_3 + 1203,174Q_2 &= 0 \\
-H_2 + H_4 + 7996,834Q_3 &= 0\n\end{cases}
$$

Onde,  $H_i$  para  $i=1,2,3,4$ são as pressões em seus respectivos pontos, e ${\cal Q}_j$  para  $j = 1, 2, 3$ são as vazões nas tubulações, mostradas na figura 4.1.

Representando matricialmente, temos

$$
Ax = b \implies
$$

$$
\implies \begin{pmatrix} 1 & 0 & 0 & 0 & 0 & 0 & 0 \\ -1 & 1 & 0 & 0 & 5932,816 & 0 & 0 \\ 0 & 0 & 1 & 0 & 0 & 0 & 0 \\ 0 & 0 & 0 & 1 & 0 & 0 & 0 \\ 0 & 0 & 0 & 0 & 1 & -1 & 1 \\ 0 & -1 & 1 & 0 & 0 & 1203,174 & 0 \\ 0 & -1 & 0 & 1 & 0 & 0 & 7996,834 \end{pmatrix} \cdot \begin{pmatrix} H_1 \\ H_2 \\ H_3 \\ H_4 \\ Q_1 \\ Q_2 \\ Q_3 \end{pmatrix} = \begin{pmatrix} 300 \\ 0 \\ 180 \\ 40 \\ 0 \\ 0 \\ 0 \end{pmatrix} \implies
$$

$$
\begin{pmatrix}\n1 & 0 & 0 & 0 & 0 & 0 & 0 \\
0 & 1 & 0 & 0 & 5932,816 & 0 & 0 \\
0 & 0 & 1 & 0 & 0 & 0 & 0 \\
0 & 0 & 0 & 1 & 0 & 0 & 0 \\
0 & 0 & 0 & 0 & 1 & -1 & -1 \\
0 & 0 & 0 & 0 & 0 & 5932,816 \\
0 & 0 & 0 & 0 & 0 & 0 & 8997,145\n\end{pmatrix}\n\cdot\n\begin{pmatrix}\nH_1 \\
H_2 \\
H_3 \\
H_4 \\
Q_1 \\
Q_2 \\
Q_3\n\end{pmatrix}\n=\n\begin{pmatrix}\n300 \\
300 \\
180 \\
40 \\
0 \\
120 \\
160,2327\n\end{pmatrix}\n\Rightarrow
$$

$$
\implies \begin{pmatrix} H_1 \\ H_2 \\ H_3 \\ H_4 \\ Q_1 \\ Q_2 \\ Q_3 \end{pmatrix} = \begin{pmatrix} 300 \\ 182,4179 \\ 180 \\ 40 \\ 0,0198 \\ 0,0020 \\ 0,0178 \end{pmatrix}
$$

.

.

Analisando os resultados de  $Q_2 = 0,002 \frac{m^3}{s}$  (ou  $Q_2 = 7,23 \frac{m^3}{h}$ ) e  $Q_3 = 0,0178$  $m^3/s$  (ou  $Q_3 = 64, 11 \ m^3/h$ ), podemos notar que as vazões não estão em equilíbrio, ou seja: a vazão em  $\mathbb{Q}_2$ é menor do que a vazão em  $\mathbb{Q}_3$ . Algum erro foi cometido após a manutenção. A suspeita é que a válvula não foi devidamente fechada depois dos procedimentos de manutenção da linha.

Refazendo os cálculos, agora com a válvula parcialmente fechada, obteve-se o sistema

$$
\begin{cases}\nH_1 &= 300 \\
-H_1 + H_2 + 4884,607Q_1 &= 0 \\
H_3 &= 180 \\
H_4 &= 40 \\
Q_1 - Q_2 - Q_3 &= 0 \\
-H_2 + H_3 + 4911,767Q_2 &= 0 \\
-H_2 + H_4 + 22222,320Q_3 &= 0\n\end{cases}
$$

=⇒

=⇒

$$
\begin{pmatrix}\n1 & 0 & 0 & 0 & 0 & 0 & 0 \\
-1 & 1 & 0 & 0 & 4884,607 & 0 & 0 \\
0 & 0 & 1 & 0 & 0 & 0 & 0 \\
0 & 0 & 0 & 1 & 0 & 0 & 0 \\
0 & -1 & 1 & 0 & 0 & 4911,767 & 0 \\
0 & -1 & 0 & 1 & 0 & 0 & 22222,320\n\end{pmatrix}\n\begin{pmatrix}\nH_1 \\
H_2 \\
H_3 \\
H_4 \\
Q_1 \\
Q_2 \\
Q_3\n\end{pmatrix}\n=\n\begin{pmatrix}\n300 \\
0 \\
180 \\
40 \\
0 \\
0\n\end{pmatrix}\n\Rightarrow\n\begin{pmatrix}\nH_1 \\
0 \\
0 \\
0 \\
0 \\
0\n\end{pmatrix}
$$
\n
$$
\Rightarrow\n\begin{pmatrix}\n1 & 0 & 0 & 0 & 0 & 0 \\
0 & 1 & 0 & 0 & 4884,607 & 0 \\
0 & 0 & 1 & 0 & 0 & 0 \\
0 & 0 & 0 & 1 & 0 & 0 \\
0 & 0 & 0 & 0 & 0 & 0 \\
0 & 0 & 0 & 0 & 0 & 0 \\
0 & 0 & 0 & 0 & 9796,375 & 4884,607\n\end{pmatrix}\n\begin{pmatrix}\nH_1 \\
H_2 \\
H_3 \\
H_4 \\
H_5 \\
H_6\n\end{pmatrix}\n=\n\begin{pmatrix}\n300 \\
0 \\
300 \\
0 \\
40 \\
0 \\
0\n\end{pmatrix}
$$

 $Ax = b \Longrightarrow$ 

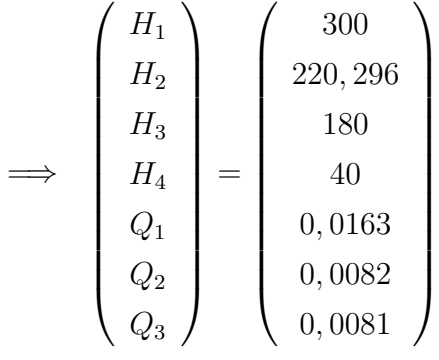

 $Q_3$ 

200, 166

0 0 0 0 0 0 24671, 394

Do resultado, temos que  $Q_2 = 0,0082\ m^3/s$  (ou  $Q_2 = 29,53\ m^3/h$ ) e  $Q_3 = 0,0081$  $m^3/s$  (ou  $Q_3 = 29, 20 \frac{m^3}{h}$ , estão com as vazões basicamente iguais, ou seja, agora as vazões estão no mesmo patamar, indicando que o problema era mesmo o não fechamento da válvula. Detectado o problema, uma equipe de manutenção será acionada para regular a abertura da válvula até o ponto indicado.

Com o intuito de aprimorar os conhecimentos do aluno, foi feita uma nova adaptação para o problema anterior, abordando outro tema deste trabalho: o ajuste de curvas.

Nas mesmas condições anteriores, deseja - se aumentar a vazão. Esta aplicação prática vem do uso de uma bomba d'água acrescida à rede de distribuição de água. Em engenharia, o uso de catálogos é frequente e suas informações estão em forma de gráficos ou tabelas, e o uso do ajuste de curvas fica evidente quando h´a a necessidade de transformar um gráfico ou uma tabela em uma função matemática. Esta surge no momento em que devemos escrever a equação da vazão para o novo elemento do sistema: a bomba.

### 4.1.2 A expansão do bairro

Exemplo 4.1.2. Depois de algum tempo, a mesma cidade estava em expansão e os bairros se tornaram mais populosos. A prefeitura não imaginou tal crescimento, e com isto a população ficava sem abastecimento de água com grande freguência. A alternativa para sanar este problema seria a instalação de uma bomba d'água, mas antes de implementar tal obra, o engenheiro conferiu todo o projeto da empresa, de acordo com o equipamento a ser implantado. A pergunta que o prefeito fez ao engenheiro foi: a bomba e a tubulação a serem instaladas atenderiam a ampliação dos bairros? E a abertura da válvula seria suficiente para atender a população? Segue abaixo o esquema do projeto:

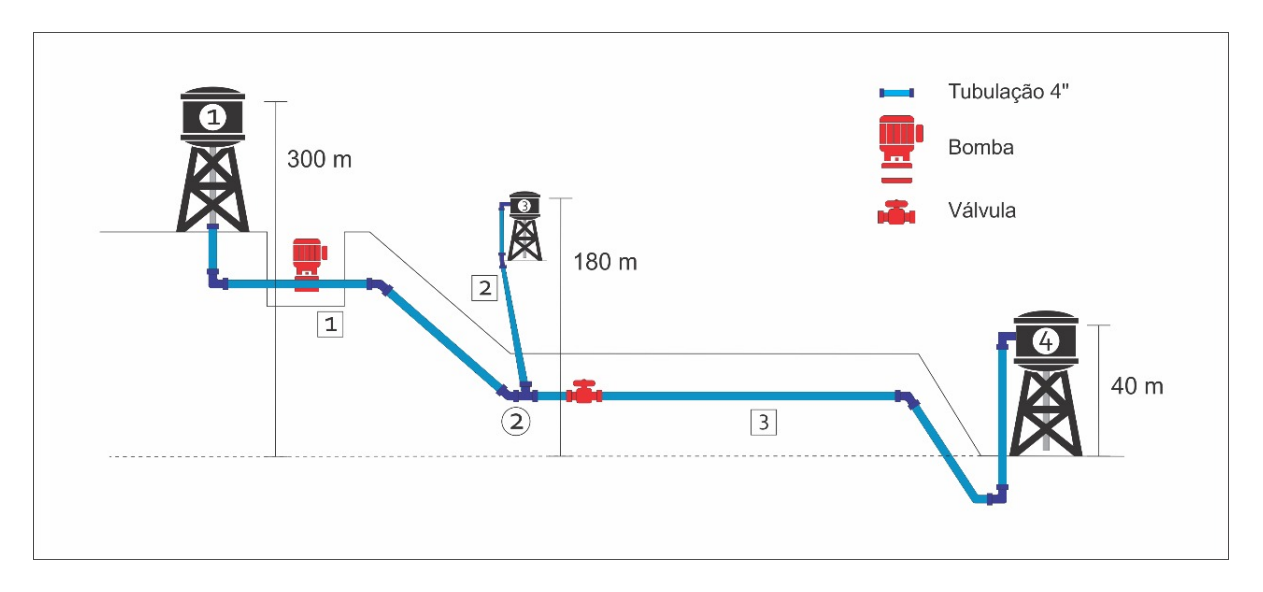

Figura 4.3: Vista lateral do esquema dos reservatórios com a bomba, [22]

De acordo com a figura, os reservatórios são os números 1, 3 e 4, representados nos  $c$ írculos e as tubulações são os números 1, 2 e 3 representados nos quadrados.

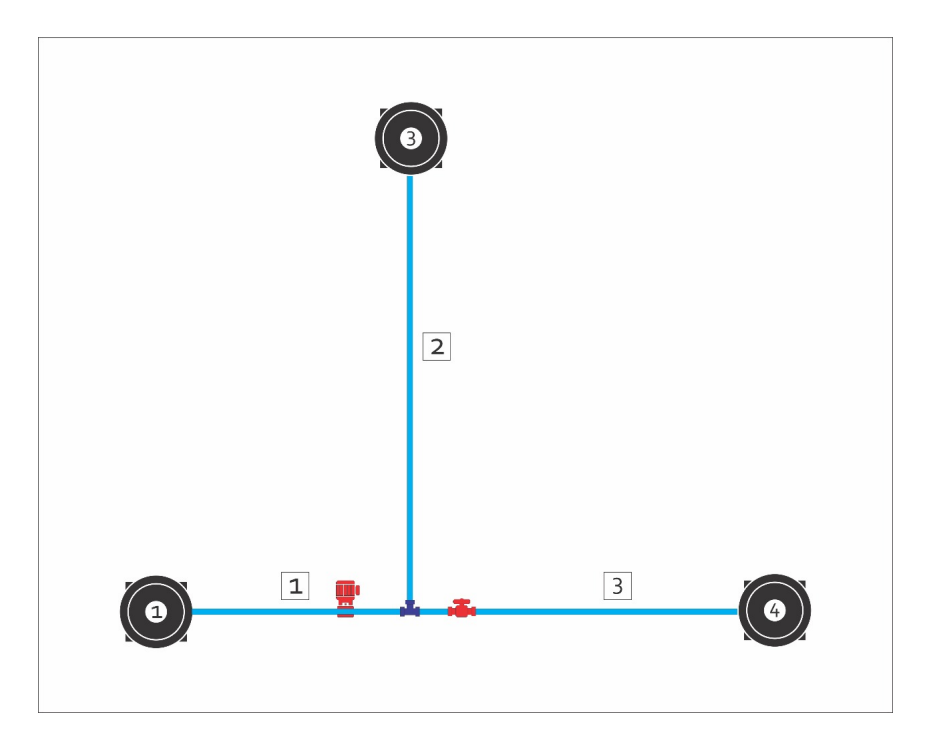

Figura 4.4: Vista superior do esquema dos reservatórios com a bomba, [22]

A bomba que será utilizada é o de modelo 065-040-250 F MANC, ilustrada na figura 4.5, e informações necessárias da bombas para efetuar os cálculos estão na figura 4.6.

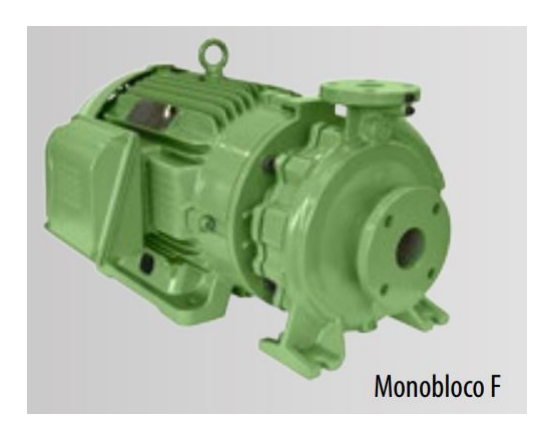

Figura 4.5: Modelo da bomba utilizada, [18]

| <b>Pd</b><br>(pol)<br>$\widehat{\epsilon}$ |                 |            |           |             |               |     |  | Altura Manométrica Total (m.c.a.)                         |    |    |    |                                    |      |      |      |    |    |                |                                              |      |      |      |      |                       |      |     |             |             |      |      |      |
|--------------------------------------------|-----------------|------------|-----------|-------------|---------------|-----|--|-----------------------------------------------------------|----|----|----|------------------------------------|------|------|------|----|----|----------------|----------------------------------------------|------|------|------|------|-----------------------|------|-----|-------------|-------------|------|------|------|
| <b>MODELO</b>                              |                 |            | Trifásico |             |               |     |  |                                                           | 70 | 72 | 74 | 76                                 | 78   | 80   | 82   | 84 | 86 | 88             | 90                                           | 92   | 94   | 96   | 98   | 100                   | 105  | 110 | 115         | 120         | 125  | 130  | 135  |
|                                            | Potenda         | Monofásico |           | Sucção<br>ø | æ<br>$\sigma$ |     |  | Vazão em m <sup>3</sup> /h válida para sucção de 0 m.c.a. |    |    |    |                                    |      |      |      |    |    |                |                                              |      |      |      |      |                       |      |     |             |             |      |      |      |
|                                            | 25              |            |           | 21/2        | 11/2          | 91  |  | 212                                                       |    |    |    | 60,0 58,2 56,2 54,0 51,6 48,9 45,7 |      |      |      |    |    | 41,9 37,0 29,5 |                                              |      |      |      |      |                       |      |     |             |             |      |      |      |
| 065-040-250 F                              | 30 <sup>°</sup> |            |           | $21/2$ .    | 11/2          | 102 |  | 225                                                       |    |    |    |                                    | 64,4 | 62,7 | 60,9 |    |    |                | 59,0 56,9 54,6 52,0 49,1 45,7 41,5 35,8 26,1 |      |      |      |      |                       |      |     |             |             |      |      |      |
| <b>MANC</b>                                | 40              |            |           | 21/2        | 11/2          | 122 |  | 246                                                       |    |    |    |                                    |      |      |      |    |    |                | 72,7                                         | 71,3 | 69,8 | 68,3 |      | $66,6$ 64,9 59,9 53,7 |      |     |             | $44,8$ 24.7 |      |      |      |
|                                            | 50              |            |           |             | $\frac{1}{2}$ | 136 |  | 260                                                       |    |    |    |                                    |      |      |      |    |    |                |                                              |      |      | 79.7 | 78.5 |                       | 73.8 |     | $70,0$ 65,6 | 60,3        | 53,6 | 43,8 | 12,7 |

Figura 4.6: Informações da Bomba 065-040-250 F MANC, [18]

| $Q[m^3/h]$ | $Q[m^3/s]$ | H[m] |
|------------|------------|------|
| 72.7       | 0.020194   | 90   |
| 71.3       | 0.019806   | 92   |
| 69.8       | 0.019389   | 94   |
| 68.3       | 0.018972   | 96   |
| 66.6       | 0.0185     | 98   |
| 64.9       | 0.018028   | 100  |
| 59.9       | 0.016639   | 105  |
| 53.7       | 0.014917   | 110  |
| 44.8       | 0.012444   | 115  |
| 24.7       | 0.006861   | 120  |
|            |            |      |

Para melhor visualização, colocamos na tabela 4.3 as informações desta bomba:

Tabela 4.3: Informações do modelo utilizado no projeto

As informações da tubulação como comprimento e diâmetro não sofreram alterações, e a altura dos reservatórios também não foi alterada, de modo que usaremos os dados das tabelas 4.1 e 4.2.

A função da bomba é aumentar a energia do fluido (neste caso, a água), aumentando a vazão para os reservatórios e fazendo com que estes encham mais rápido que anteriormente, não deixando a população sem abastecimento.

No sistema hidráulico, a bomba impulsionará a água segundo uma equação de energia matematicamente modelada pelos pontos da tabela 4.3 e deverá se comportar como a curva representada em verde no gráfico 4.7 do catálogo do fabricante.

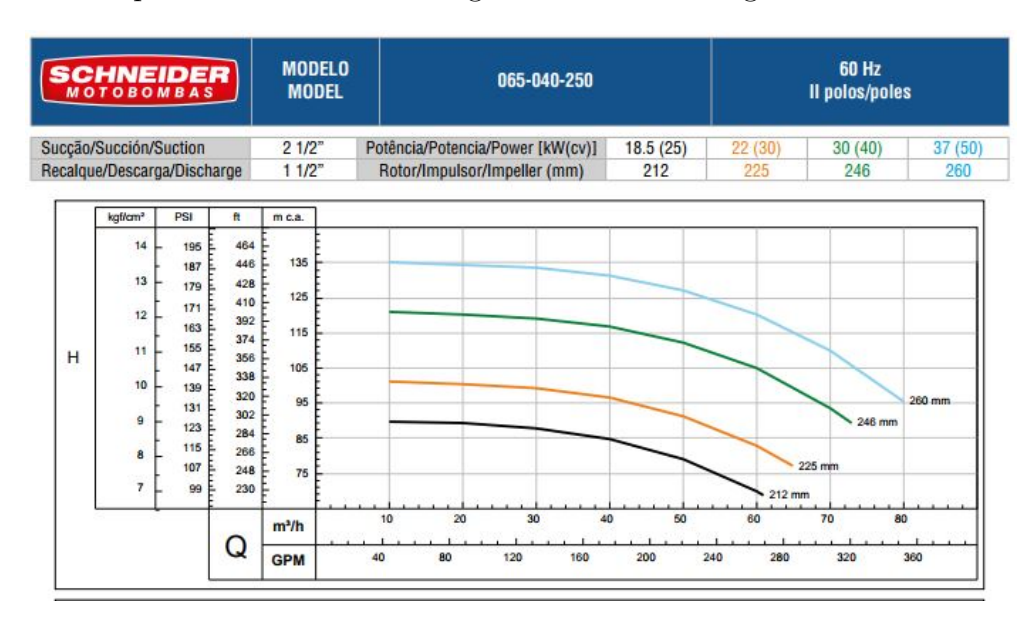

Figura 4.7: Comportamento da curva da bomba, [19]

Construindo o diagrama de dispersão com os pontos,  $(Q_k, H_k)$ , da tabela 4.3, podemos supor que os pontos se comportam como uma parábola:

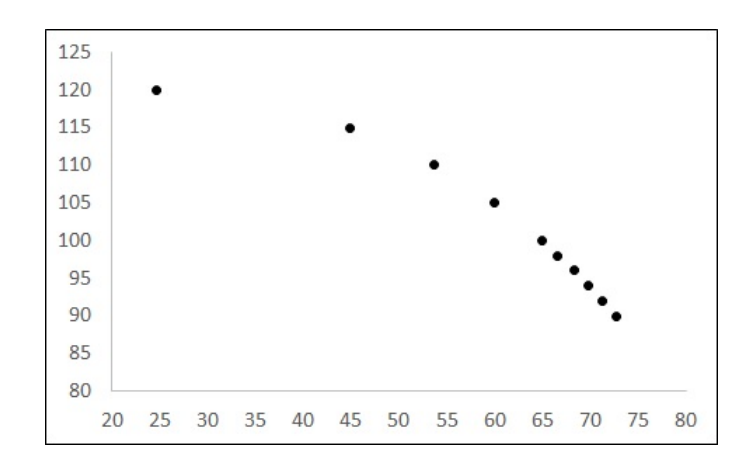

Figura 4.8: Diagrama de dispersão da bomba, [22]

Deve-se agora encontrar a melhor equação que se adeque à curva. Por apresentar um formato parabólico, escolheremos as funções,  $g_1(Q) = Q^2$  e  $g_2(Q) = Q$  e  $g_3(Q) = 1$ , sendo  $\varphi(Q) = \alpha_1 g_1(Q) + \alpha_2 g_2(Q) + \alpha_3 g_3(Q)$ , representando a curva, conforme explicado no capítulo 3. Feito isto, obteve-se o seguinte sistema:

$$
\begin{cases}\n9,662.10^{-7}\alpha_1 + 5,249.10^{-5}\alpha_2 + 2,904.10^{-3}\alpha_3 = 2,857.10^{-1} \\
5,249.10^{-5}\alpha_1 + 2,904.10^{-3}\alpha_2 + 1,658.10^{-1}\alpha_3 = 16,54 \\
2,904.10^{-3}\alpha_1 + 1,658.10^{-1}\alpha_2 + 10\alpha_3 = 1020\n\end{cases}
$$

em que  $a_{ij} = \sum$ 30  $k=1$  $g_i(Q_k)g_j(Q_k)$  e  $b_{ij}=\sum$ 30  $k=1$  $(H_k)(g_i(Q_k)), \text{ para } i = 1, 2, 3 \text{ e } j = 1, 2, 3.$ 

Então,

$$
\alpha = \left(\begin{array}{c} -186227\\2828,45\\109,208 \end{array}\right)
$$

Logo,

$$
\varphi(Q) = -186227Q^2 + 2828, 45Q + 109, 208\tag{4.1}
$$

O próximo passo é resolver o sistema a seguir, que nos dará as novas vazões.

$$
\begin{cases}\nH_1 &= 300 \\
-H_1 + H_2 + 7556, 5238Q_1 &= 109, 2 \\
H_3 &= 180 \\
H_4 &= 40 \implies \\
Q_1 - Q_2 - Q_3 &= 0 \\
-H_2 + H_3 + 6361, 3428Q_2 &= 0 \\
-H_2 + H_4 + 19290, 122Q_3 &= 0\n\end{cases}
$$

$$
\begin{pmatrix}\n1 & 0 & 0 & 0 & 0 & 0 & 0 & 0 \\
-1 & 1 & 0 & 0 & 7556,55238 & 0 & 0 & 0 \\
0 & 0 & 1 & 0 & 0 & 0 & 0 & 0 \\
0 & 0 & 0 & 1 & 0 & 0 & 0 & 0 \\
0 & -1 & 1 & 0 & 0 & 6361,3428 & 0 \\
0 & -1 & 0 & 1 & 0 & 0 & 19290,122\n\end{pmatrix}\n\cdot\n\begin{pmatrix}\nH_1 \\
H_2 \\
H_3 \\
H_4 \\
Q_1 \\
Q_2 \\
Q_3\n\end{pmatrix}\n=\n\begin{pmatrix}\n300 \\
109,2 \\
180 \\
40 \\
0 \\
0\n\end{pmatrix}
$$
\n
$$
\Rightarrow\n\begin{pmatrix}\n1 & 0 & 0 & 0 & 0 & 0 & 0 \\
0 & 1 & 0 & 0 & 7556,5238 & 0 & 0 \\
0 & 0 & 1 & 0 & 0 & 0 & 0 \\
0 & 0 & 0 & 1 & 0 & 0 & 0 \\
0 & 0 & 0 & 0 & 1 & -1 & -1 \\
0 & 0 & 0 & 0 & 0 & 22743930\n\end{pmatrix}\n\begin{pmatrix}\nH_1 \\
H_2 \\
H_3 \\
H_4 \\
H_5 \\
H_6\n\end{pmatrix}\n=\n\begin{pmatrix}\n300 \\
109,2 \\
0 \\
09,2 \\
180 \\
409,2 \\
00\n\end{pmatrix}
$$
\n
$$
\Rightarrow\n\begin{pmatrix}\n1 & 0 & 0 & 0 & 0 & 0 \\
0 & 0 & 0 & 1 & 0 & 0 \\
0 & 0 & 0 & 0 & 0 & 0 \\
0 & 0 & 0 & 0 & 0 & 22743930\n\end{pmatrix}\n\cdot\n\begin{pmatrix}\nH_1 \\
H_2 \\
H_3 \\
H_4 \\
Q_1 \\
Q_2 \\
Q_3\n\end{pmatrix}\n=\n\begin{pmatrix}\n300 \\
109,2 \\
0\n\end{pmatrix}
$$

$$
\implies \begin{pmatrix} H_1 \\ H_2 \\ H_3 \\ H_4 \\ Q_1 \\ Q_2 \\ Q_3 \end{pmatrix} = \begin{pmatrix} 300 \\ 247,5906 \\ 180 \\ 40 \\ 0,0213 \\ 0,0106 \\ 0,0107 \end{pmatrix}
$$

Assim,  $Q_2 = 0,0106 \ m^3/s$  (ou  $Q_2 = 38,25 \ m^3/h$ ) e  $Q_3 = 0,0107 \ m^3/s$ (ou  $Q_3 = 38, 73 \frac{m^3}{h}$ ) estão com vazões próximas e maiores que no problema 4.1.1, significando que a bomba cumpriu o seu papel.

# 4.2 Outras Aplicações, Outros Problemas

Exemplo 4.2.1. Uma concessionária instalou quatro geradores com capacidades diferentes em seu estabelecimento. São eles modelo C135D6, modelo DC9-02-14, modelo DC1241A e modelo DC1252A. Chamaremos de G1, G2, G3 e G4 estes geradores, respectivamente. Depois de um certo tempo de uso o proprietário percebeu que o gasto com o diesel durante um ano, estava fora do seu orçamento. Verificou -se então os dados de fábrica destes geradores, figura  $4.9$  e comparou com as informações reais de funcionamento dos mesmos, sendo elas o total de horas de funcionamento para cada gerador e o consumo total de combust´ıvel no trimestre, colhidas a cada trimestre durante a sua manutenção, na tabela 4.4, detectando que um dos geradores estaria desregulado. Qual modelo precisa de manutenção?

| <b>ESPECIFICAÇÕES</b>               | UND.         | <b>170 KVA</b>                 | 180<br><b>KVA</b>            | <b>260 KVA</b>     |                                | <b>460 KVA</b>     | <b>500 KVA</b>     |  |
|-------------------------------------|--------------|--------------------------------|------------------------------|--------------------|--------------------------------|--------------------|--------------------|--|
| Stand-by                            | kVA          | 170                            | 180                          | 260                | 400                            | 460                | 500                |  |
| Prime                               | kVA          | 157                            | 168                          | 240                | 364                            | 432                | 455                |  |
| Motor                               |              | <b>CUMMINS</b>                 | <b>MWM</b>                   | <b>CUMMINS</b>     | <b>SCANIA</b>                  | <b>SCANIA</b>      | <b>SCANIA</b>      |  |
| Modelo                              |              | C135D6                         | <b>6.10TCA</b>               | <b>6CTAA8.3</b>    | DC9-02-14                      | DC1241A            | <b>DC1253A</b>     |  |
| Capacidade Tanque<br>de combustível | $\mathbf{I}$ | 290                            | 280                          | 300                | 220                            | 263                | 600                |  |
| Consumo de diesel<br>em carga plena | L/h          | 40                             | 37                           | 59                 | 85                             | 98                 | 104                |  |
| Autonomia                           | $\mathbf h$  | 6                              | $\overline{\mathbf{8}}$      | $\overline{5}$     | 3                              | 3                  | 6                  |  |
| Alternador                          |              | <b>STANFORD</b>                | CRAMACO                      | CRAMACO            | <b>WEG</b>                     | <b>WEG</b>         | CRAMACO            |  |
| Dimensões (A x B x C)               | m            | $3.14 \times 1.09 \times 1.87$ | $2,80 \times 1,10$<br>x 1.93 | 3.60 x 1.35 x 2.50 | $4.70 \times 1.50$<br>$x$ 2.18 | 4.56 x 1.60 x 2.05 | 4.35 x 1.70 x 2.32 |  |
| Peso                                | Kg           | 2.200                          | 2.610                        | 3.300              | 4.025                          | 4.260              | 5.000              |  |
| Quadro de comando                   |              | <b>DIGITAL/ANALÓGICO</b>       | ANALÓGICO                    | DIGITAL/ANALÓGICO  | ANALÓGICO                      | DIGITAL/ANALÓGICO  | DIGITAL/ANALÓGICO  |  |
| Ruído a 1.5m                        | dB           | 85                             | 85                           | 85                 | 85                             | 85                 | 85                 |  |

Figura 4.9: Informações de fábrica dos geradores, [20]

| Trimestre      | G1                  | G2  | G <sub>3</sub>              | G4   | Consumo $(L)$ |
|----------------|---------------------|-----|-----------------------------|------|---------------|
| $1^{\circ}$    | 132 h   64 h   80 h |     |                             | 120h | 33300         |
| $2^{\circ}$    | 100h                |     | $\vert 78h \vert 65h \vert$ | 83 h | 27345         |
| 3 <sup>o</sup> | 140h                |     | 82 h   70 h                 | 100h | 32170         |
| $4^{\rm o}$    | 141 h               | 70h | 84 h                        | 115h | 34180         |

Tabela 4.4: Informações atuais dos geradores

Iniciamos o problema identificando as variáveis para cada gerador. Gi será a variável  $x_i$  para  $i = 1, 2, 3, 4$ .

De acordo com as informações da tabela 4.4, temos:

$$
\begin{cases}\n132x_1 + 64x_2 + 80x_3 + 120x_4 = 33300 \\
100x_1 + 78x_2 + 65x_3 + 83x_4 = 27345 \\
140x_1 + 82x_2 + 70x_3 + 100x_4 = 32170 \\
141x_1 + 70x_2 + 84x_3 + 115x_4 = 34180\n\end{cases}
$$

.

Usando os conhecimentos adquiridos no capítulo 2, temos:

$$
Ax = b \implies \begin{pmatrix} 132 & 64 & 80 & 120 \\ 100 & 78 & 65 & 83 \\ 140 & 82 & 70 & 100 \\ 141 & 70 & 84 & 115 \end{pmatrix} \cdot \begin{pmatrix} x_1 \\ x_2 \\ x_3 \\ x_4 \end{pmatrix} = \begin{pmatrix} 33300 \\ 27345 \\ 32170 \\ 34180 \end{pmatrix} \implies
$$

$$
\implies x = \begin{pmatrix} 55 \\ 85 \\ 100 \\ 105 \end{pmatrix}.
$$

Os resultados obtidos nos fornece o consumo de diesel, litros por hora, para cada gerador.

 $G_1 : x_1 = 55$  $G_2: x_2 = 85$  $G_3: x_3 = 100$  $G_4: x_4 = 105$ 

O consumo de diesel em carga plena para cada um deles ´e fornecido na tabela do fabricante, figura 4.9, e comparando os resultados temos que os geradores G2, G3 e G4, estão nos padrões de fábrica, porém o gerador G1 está consumindo além do que deveria, consequentemente, este precisa passar por uma manutenção mais rigorosa.

Exemplo 4.2.2.  $[2]$  Na hora de escolher os alimentos, é importante conhecer os nutrientes que eles fornecem. Segundo a Agência Nacional de Vigilância Sanitária (Anvisa),  $\alpha$  tabela nutricional é de presença obrigatória nos rótulos dos produtos alimentícios industrializados. Além de informar o consumidor, a tabela nutricional é essencial para os
nutricionistas. A partir dela, eles podem prescrever uma dieta adequada às necessidades alimentares dos pacientes. Suponha que um paciente necessite consumir 2,5mg de cálcio, 45mg de ferro, 350mg de magnésio e 10mg de cobre diariamente. Suponha também que os alimentos a, b, c e d possuam por porção, respectivamente,  $0, 5mg, 0, 5mg, 0, 1mg$ e 0, 3mg, de c´alcio, 5mg, 5mg, 7mg e 11mg de ferro, 40mg, 70mg, 25mg e 50mg de magnésio e 0, 2mg, 1, 2mg, 1, 7mg e 2, 8mg de cobre. Para determinar a quantidade de porções a serem consumidas de cada alimento, a, b, c e d, um nutricionista pode escrever e resolver o seguinte sistema linear:

$$
\begin{cases}\n0,5a + 0,5b + 0,1c + 0,3d = 2,5 \\
5a + 5b + 7c + 11d = 45 \\
40a + 70b + 25c + 50d = 350 \\
0,2a + 1,2b + 1,7c + 2,8d = 10\n\end{cases}
$$

.

Resolvendo o sistema usando um dos métodos abordados neste trabalho, temos que  $a = 1, b = 3, c = 2$  e  $d = 1$ .

## Considerações finais

A busca por uma solu¸c˜ao para tornar as aulas mais atraentes e motivadoras para os alunos pode tomar v´arios caminhos, um destes mostrado neste trabalho. Tentamos mostrar como podemos aplicar conhecimentos de matemática em problemas reais do cotidiano. Isso implica em um aprimoramento por parte do professor, sempre na busca de soluções de novos problemas que surgem no magistério.

Ao aplicar estes métodos no ensino médio para resolver sistemas lineares facilitou processo de aprendizagem do aluno, uma vez que ao conter expressões literais no exercício faz com que o aluno crie um preconceito do conteúdo dificultando o seu desenvolvimento. Desta maneira, o conflito entre aluno e a matemática puderam ser amenizado. Além disso, trazer os problemas do cotidiano para dentro da sala de aula torna mais concreto o ensino e aprendizagem da disciplina.

O entendimento de que não existe uma solução única para todos os problemas leva os professores a um novo patamar de estudos, e muda a maneira de enxergar o mundo, bem como seu comportamento dentro de sala. Essas mudanças são notadas pelos alunos, incentivando-os a aprimorarem mais seus conhecimentos e valorizar mais o trabalho do professor.

## Referências Bibliográficas

- [1] ANTON, H.; BUSBY, N.: Álgebra Linear Contemporânea. Editora Bookman. Porto Alegre. 2006.
- [2] BALESTRI, Rodrigo, Matemática: interação e tecnologia, volume 2, 2ª ed., São Paulo - SP, Leya, 2016.
- [3] BARROSO, Leonidas Conceição, [et. al.], Cálculo Numérico com aplicações, 2<sup>ª</sup> ed. São Paulo: Harbra, 1987.
- [4] BOLDRINI, J. L.  $\acute{A}lgebra Linear.$  3<sup>ª</sup> ed. Harbra, São Paulo, 1986.
- [5] BOYER, C. B. *História da matemática*. Tradução: Elza F. Gomide, São Paulo. Editora Edgard Blücher, 1974.
- [6] BURDEN, Richard L.; FAIRES, J. Douglas. Análise Numérica. 8<sup>a</sup> ed. São Paulo: Cengage Learning, 2008.
- [7] BURIAN R., LIMA A. C de; JUNIOR A. H., *Fundamentos de Informática*, *Cálculo* Numérico. LTC, Rio de janeiro, 2011.
- [8] CAMPOS FILHO, F. F. Algoritmos numéricos, Rio de Janeiro: LTC, 2001
- [9] EVES, H. *Introdução a História da Matemática*, Volume 5, Editora da Unicamp, 2011.
- [10] GARBI, G. A Rainha das Ciências Um Passeio Histórico Pelo Maravilhoso Mundo da Matemática. 1ª ed, Editora Livraria Da Física, 2006.
- [11] GIOVANNI, Jr, CATRUCCI, Benedicto, A Conquista da Matemática, 8º ano, FTD.
- [12] HEFEZ, Abramo; DE SOUZA FERNANDEZ, Cecília. Introdução à Álgebra Linear. IMPA: PROFMAT-SBM, 2010.
- [13] IEZZI, G. DOLCE, et al, Matemática: Ciência e Aplicações, ensino médio, volume 2, São Paulo, Editora Saraiva, 9º edição 2017.
- [14] LEON, Steven J., Ágebra Linear com aplicações, 8ª ed., Rio de Janeiro, LTC, 2011.
- [15] LIPSCHUTZ, S. LIPSON, M., *Álgebra Linear*, Coleção Schaum, 4a. ed. Editora Bookman, 2011.
- [16] RUGGIERO, M. A. G; LOPES, V. L. R. Cálculo numérico: Aspectos Teóricos e Computacionais. 2. ed. Makron Books, S˜ao Paulo, 1996.
- [17] SPERANDIO, D.; MENDES J. T.; SILVA, L. H. M., Cálculo Numérico: Características Matemáticas e Computacionais dos Métodos Numéricos. Pearson Prentice Hall, São Paulo:, 2003.
- [18] Catálago Schneider Motobombas, Tabela para seleção de bombas e motobombas 2017.
- [19] Catálago Schneider Motobombas, Catálogo Técnico Normalizadas, Sério FIT, Mancais.
- [20] https://www.ageradora.com.br/equipamentos/geradores-de-energia/geradores-deenergia-170-a-500-kva/
- [21] http://www.portalaction.com.br/analise-de-regressao/12-estimacao-dosparametros-do-modelo
- [22] Fonte: Autora